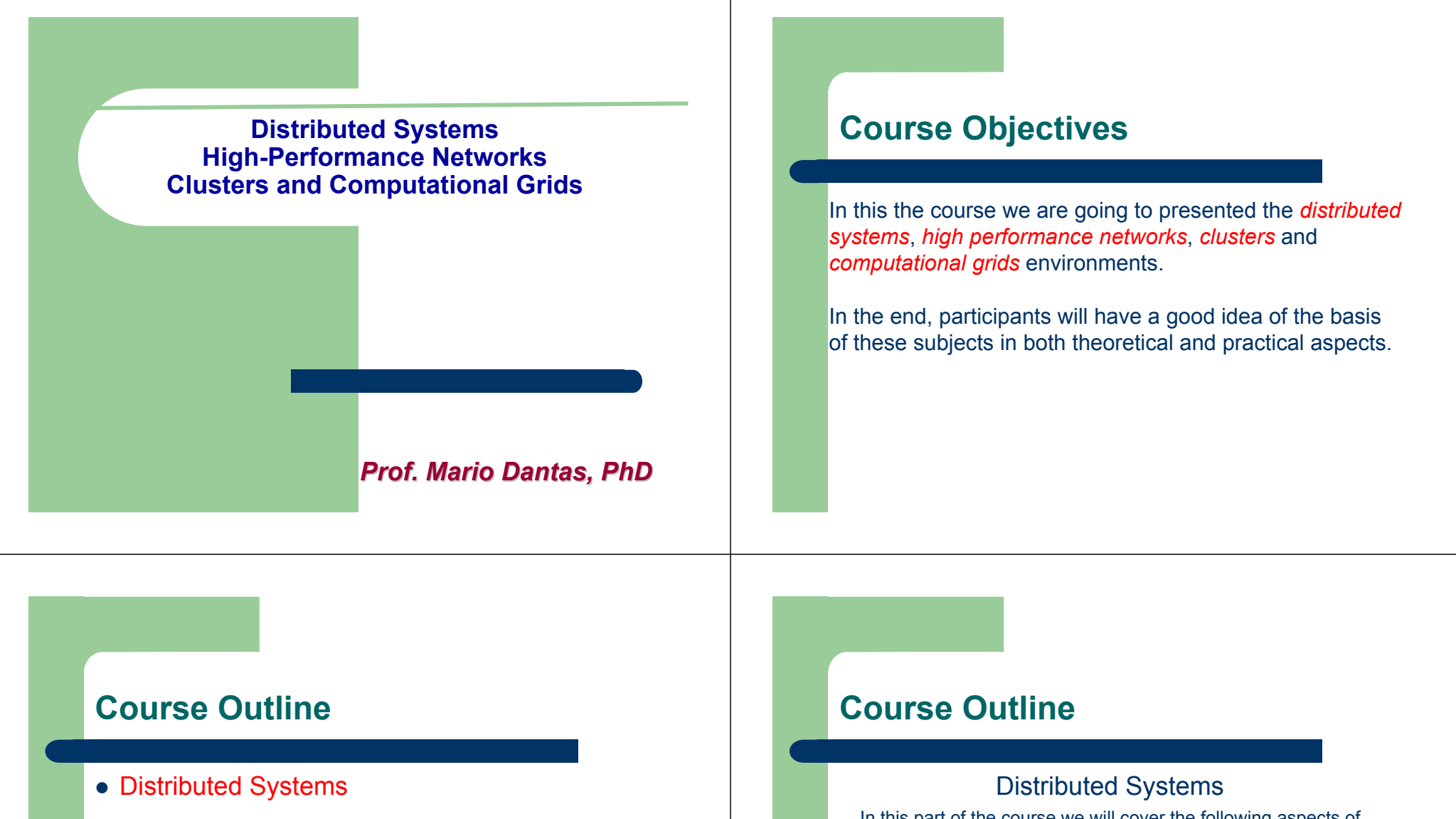

- High Performance Networks
- Clusters and Computational Grids

In this part of the course we will cover the following aspects of the distributed systems :

- Characteristics
- Architectural Models
- Networking and Internetworking
- InterProcess Communication (IPC)
- Distributed File System (DFS)
- Name Services (NS)

### **Course Outline**

*The recommended literature are presented below and we base our course in the first book.*

- z *Distributed Systems: Concepts and Design, 3rd Edition*, G. Coulouris, J. Dollimore, T. Kindberg, Addison-Wesley, August 2000, ISBN 0201-61918-0.
- **Distributed Systems: Principles and Paradigms,** Andrew S. Tanenbaum, Maarten Van Steen, Prentice Hall, 2002, ISBN 0130888931.

#### **Distributed Systems - Characteristics**

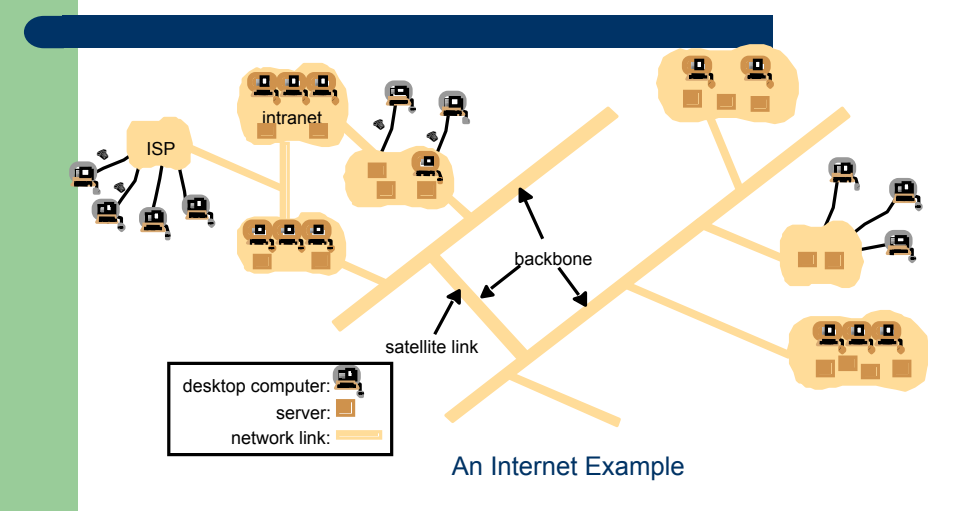

### **Distributed Systems**

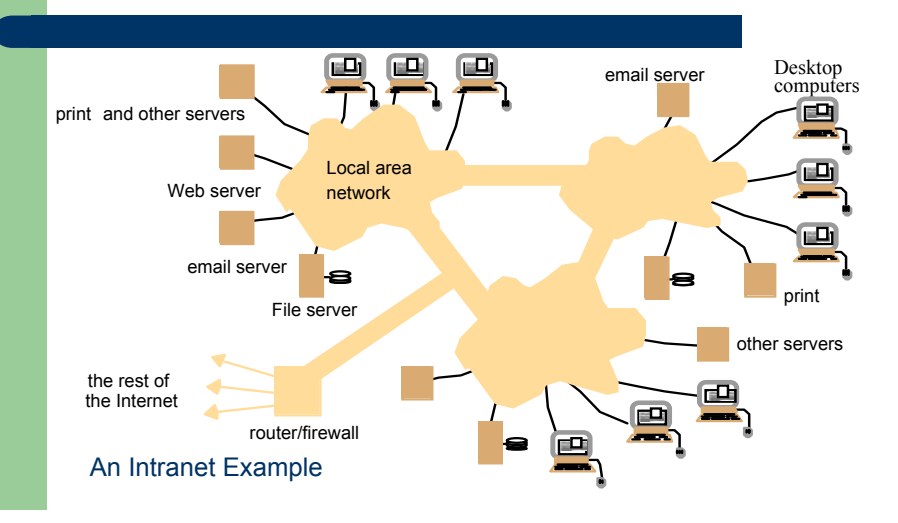

### **Distributed Systems**

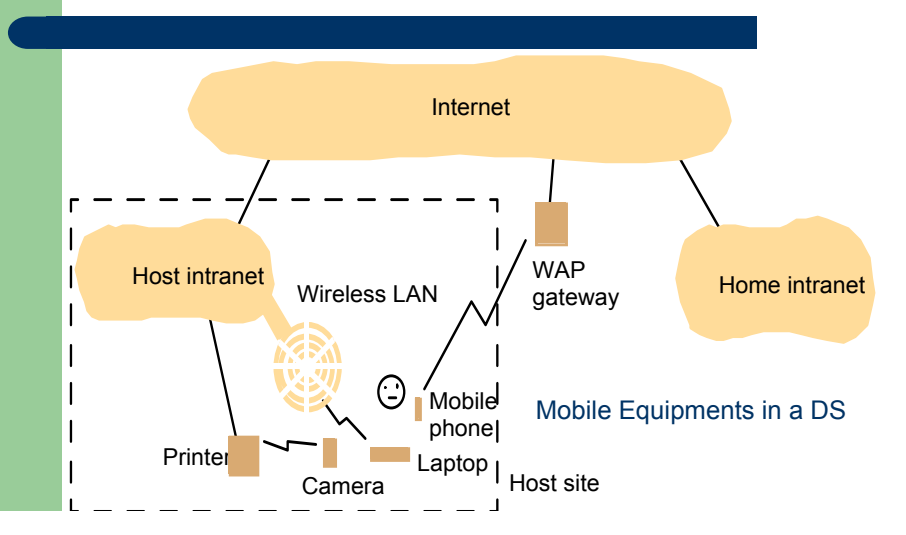

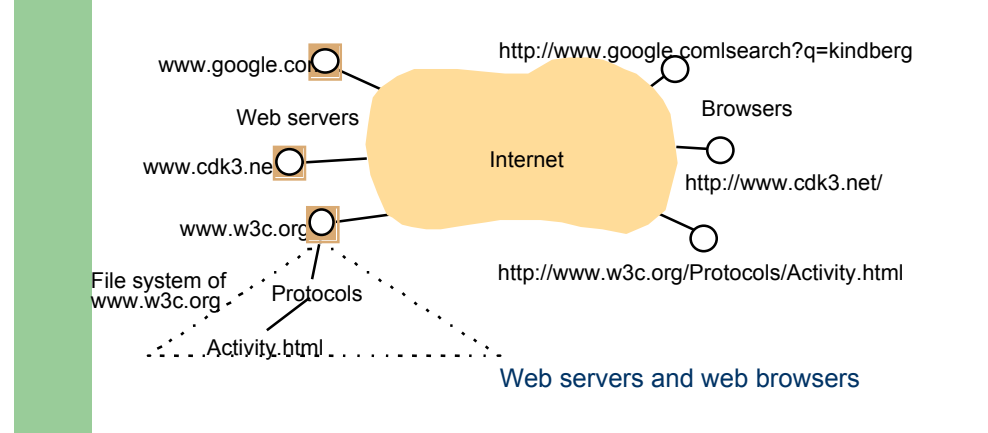

### **Distributed Systems**

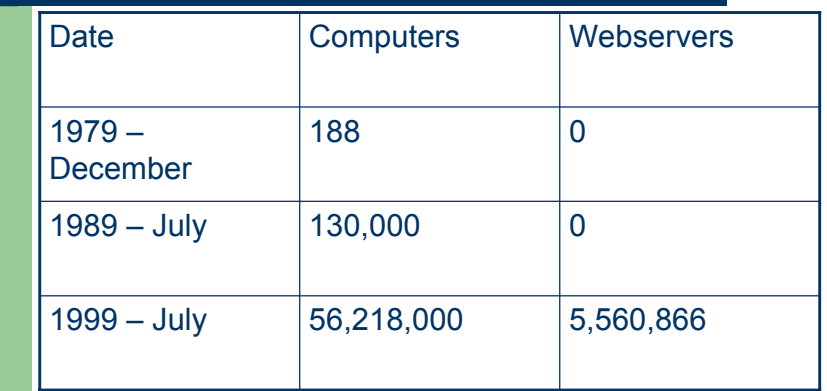

### **Distributed Systems**

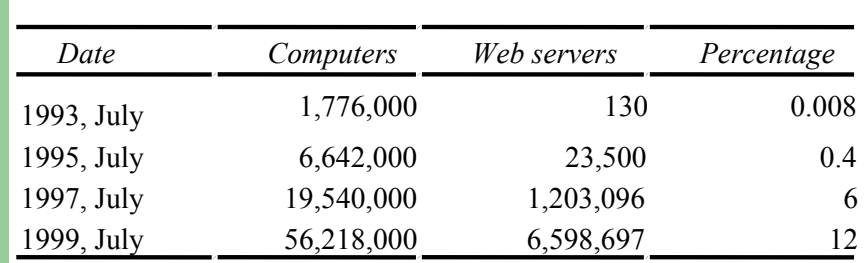

#### **Distributed Systems**

#### **Transparencies**

*Access transparency*: enables local and remote resources to be accessed using identical operations.

*Location transparency*: enables resources to be accessed without knowledge of their location.

*Concurrency transparency*: enables several processes to operate concurrently using shared resources without interference between them.

*Replication transparency*: enables multiple instances of resources to be used to increase reliability and performance without knowledge of the replicas by users or application programmers.

#### **Transparencies**

*Failure transparency*: enables the concealment of faults, allowing users and application programs to complete their tasks despite the failure of hardware or software components.

*Mobility transparency*: allows the movement of resources and clients within a system without affecting the operation of users or programs.

*Performance transparency*: allows the system to be reconfigured to improve performance as loads vary.

*Scaling transparency*: allows the system and applications to expand in scale without change to the system structure or the application algorithms.

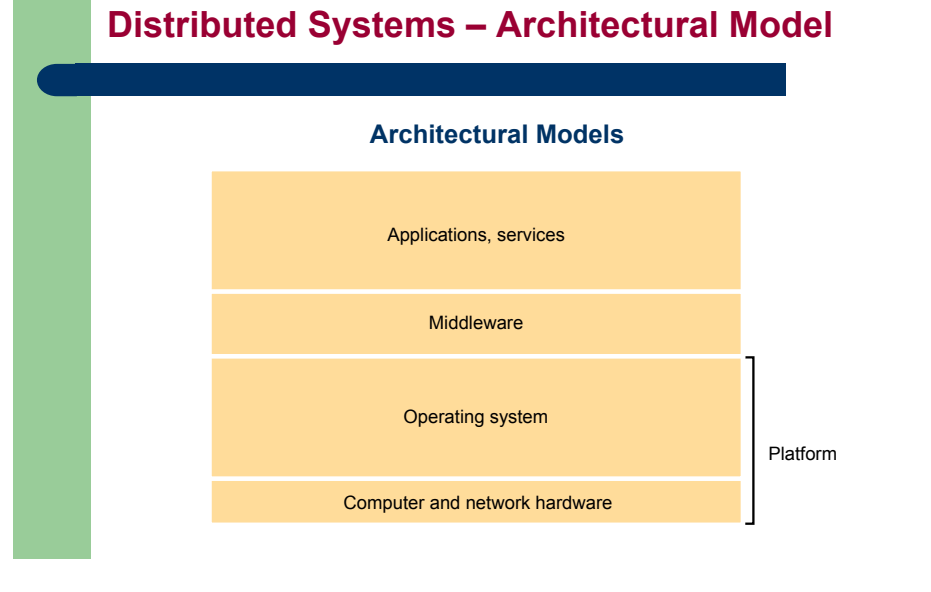

#### **Distributed Systems**

#### **Clients invoke individual servers**

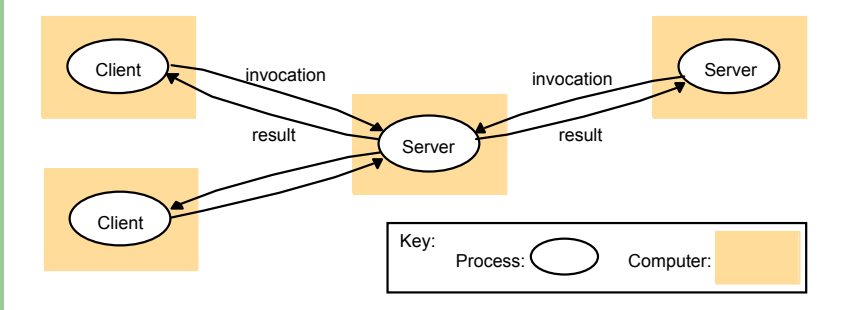

#### **Distributed Systems**

#### **A service provided by multiple servers**

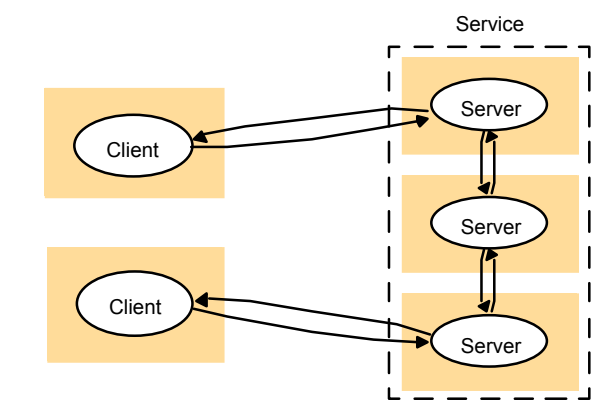

#### **Web proxy server**

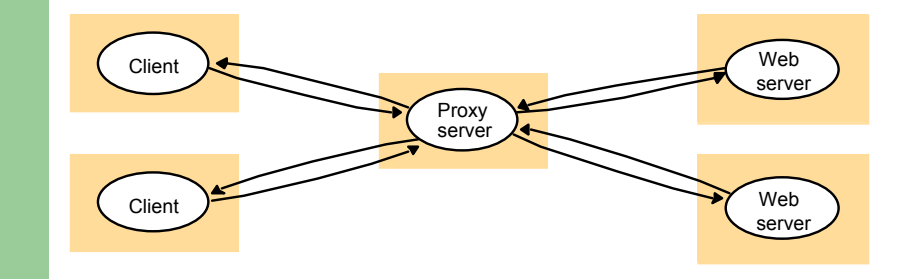

### **Distributed Systems**

#### **A distributed application based on peer processes**

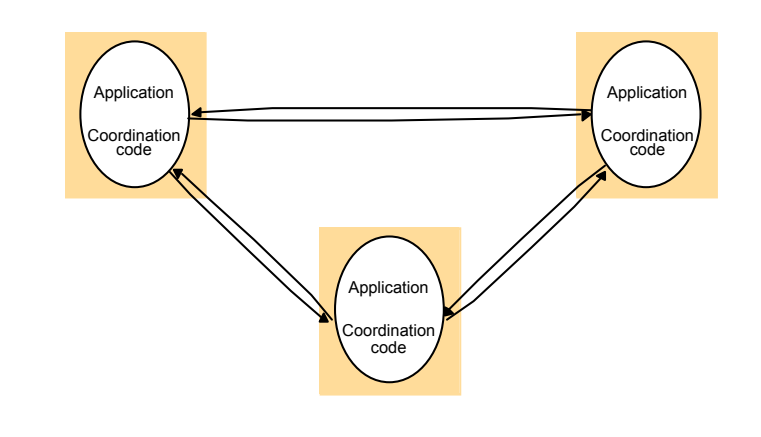

### **Distributed Systems**

#### **Web applets**

a) client request results in the downloading of applet code

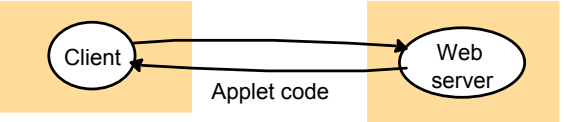

Web server

b) client interacts with the applet

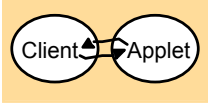

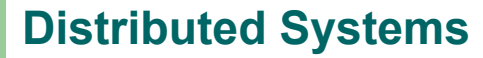

#### **Thin clients and compute servers**

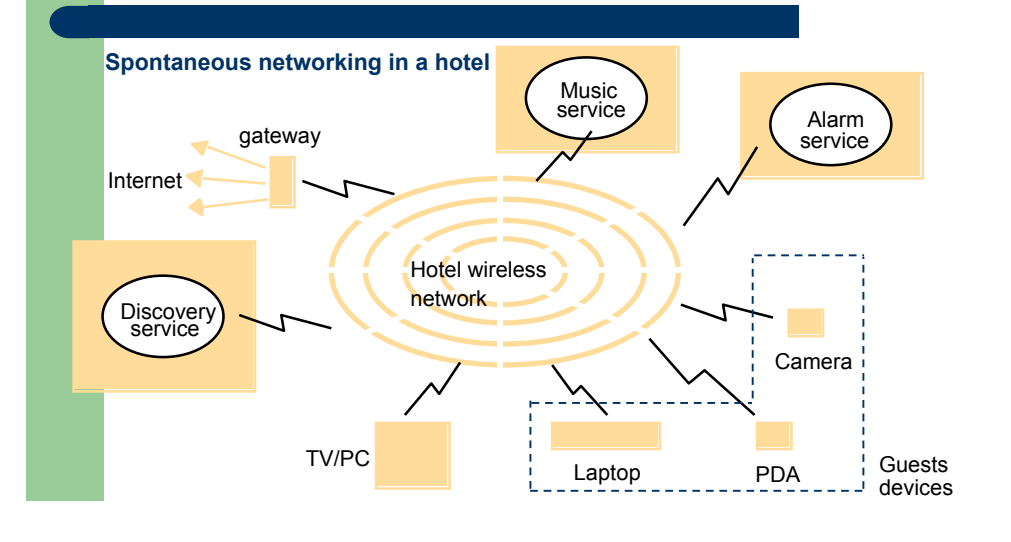

### **Distributed Systems**

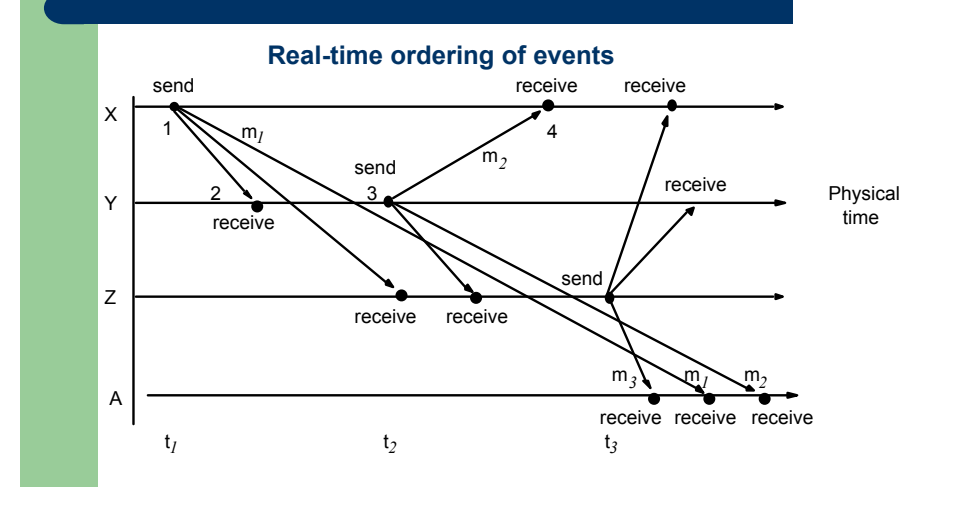

**Omission and arbitrary failures**

### **Distributed Systems**

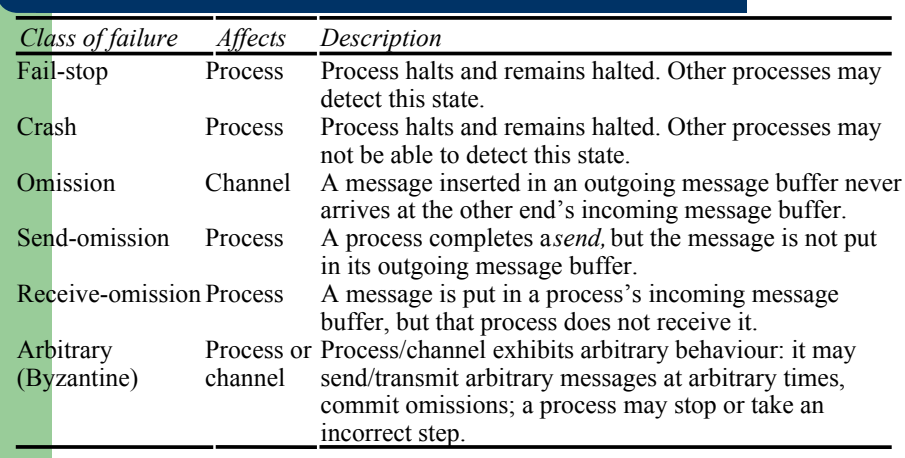

### **Distributed Systems**

#### **Processes and channels**

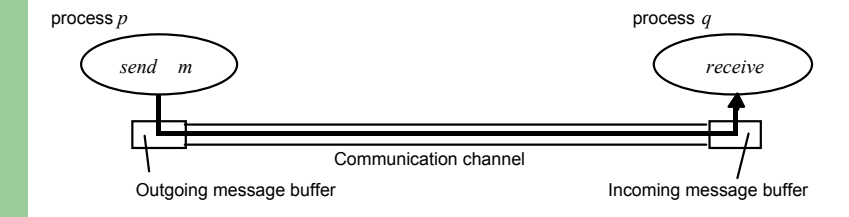

#### **Timing failures**

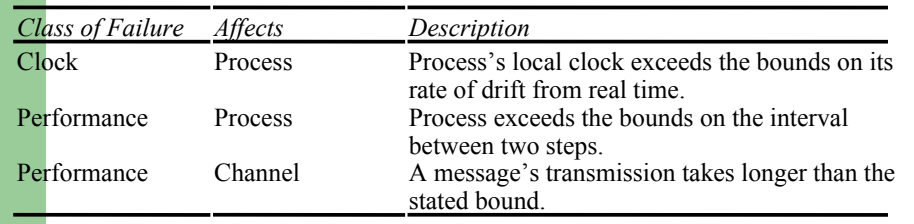

### **Distributed Systems**

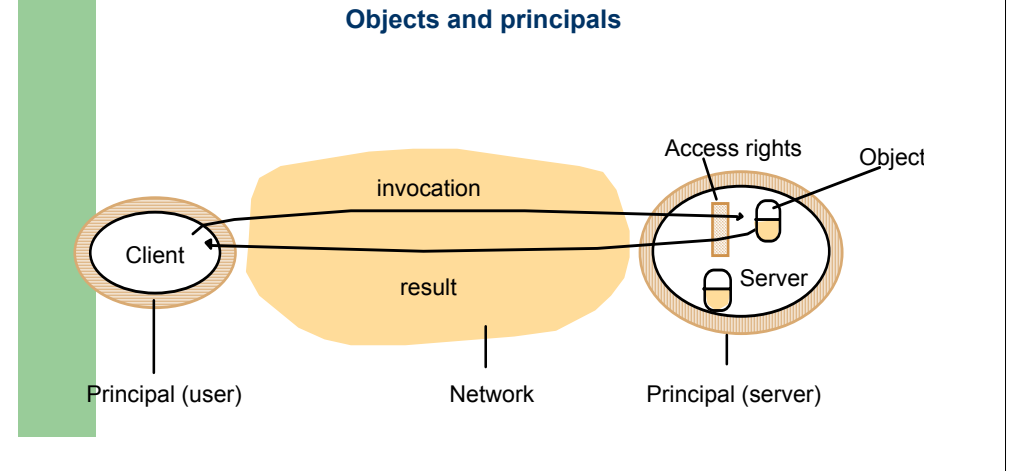

### **Distributed Systems**

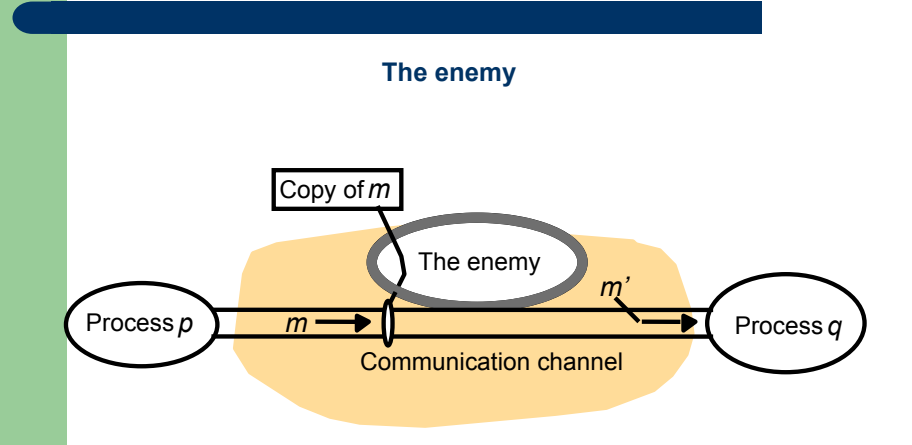

# **Distributed Systems** *Process p Process q* Secure Channel

#### **Distributed Systems – Networking and Internetworking**

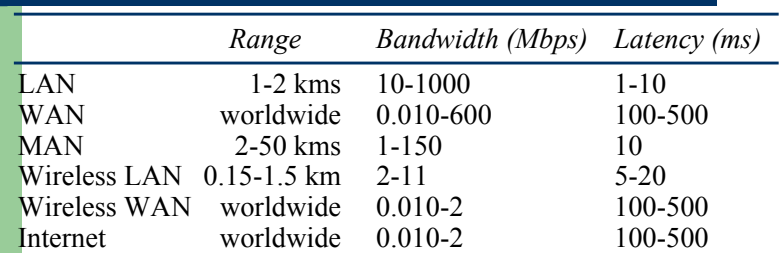

**Network types**

### **Distributed Systems**

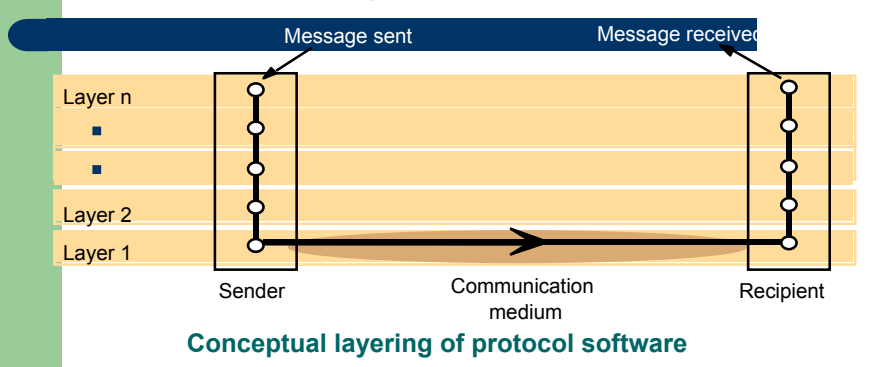

### **Distributed Systems**

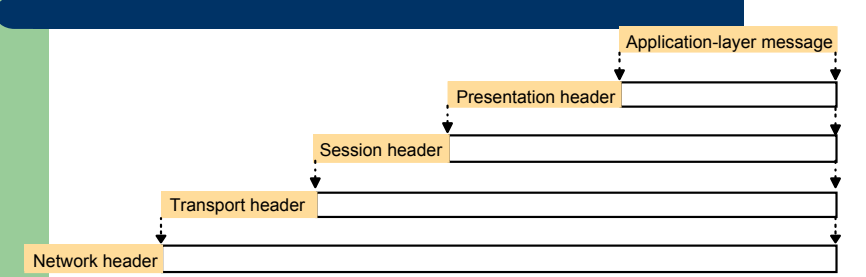

**Encapsulation as it is applied in layered protocols**

### **Distributed Systems**

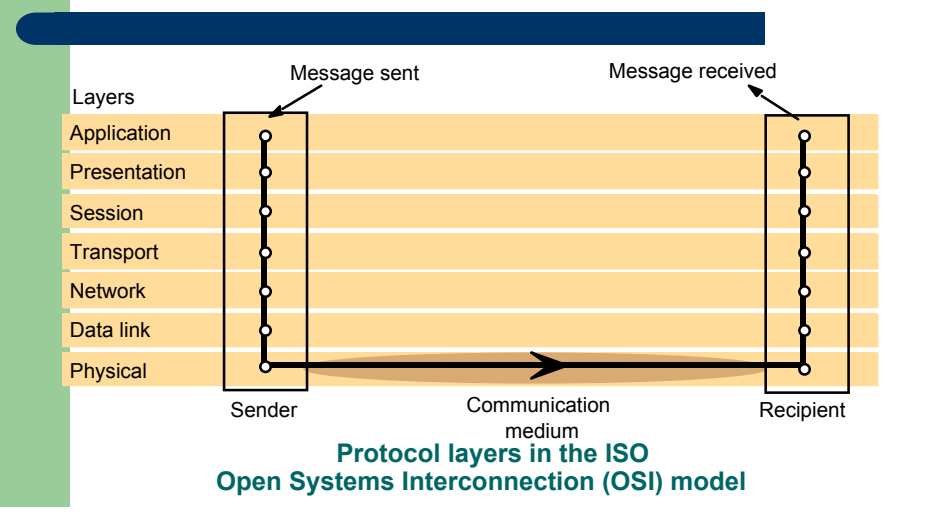

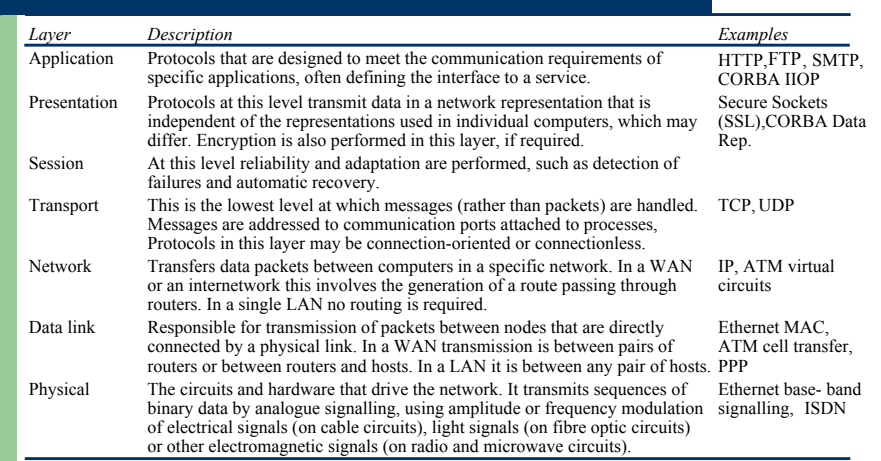

### **Distributed Systems**

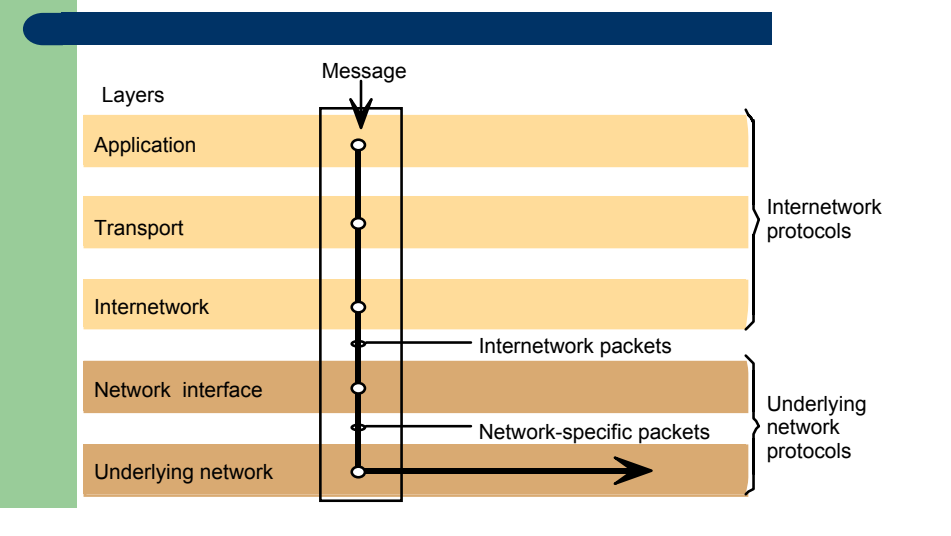

### **Distributed Systems**

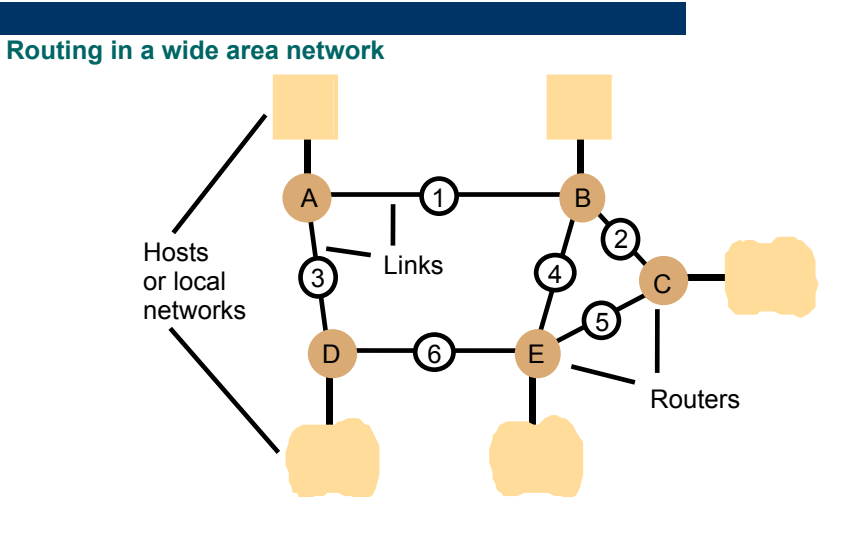

### **Distributed Systems**

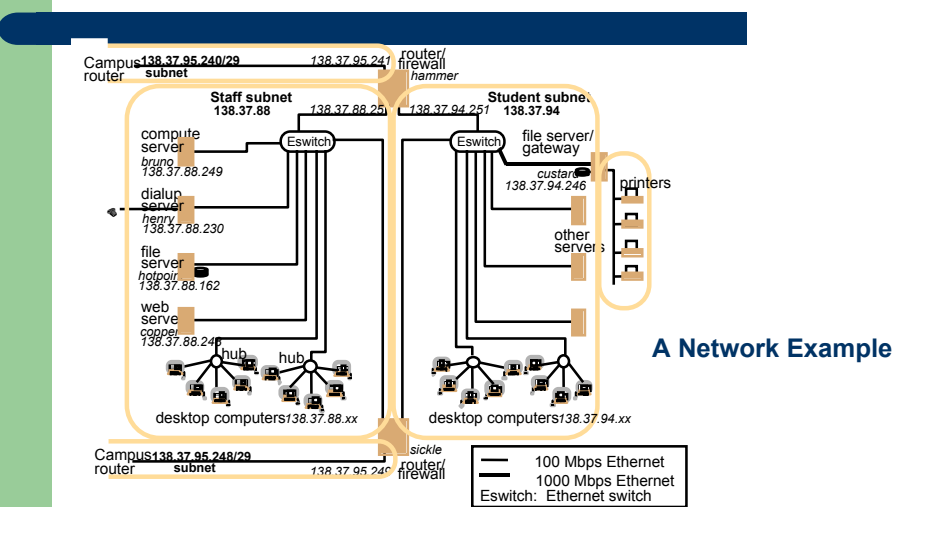

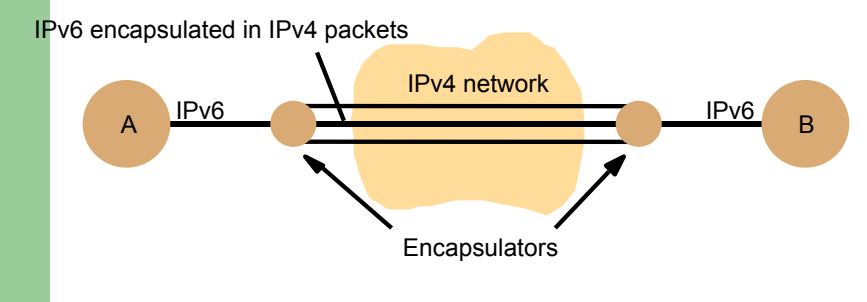

**Tunnelling for IPv6 migration**

### **Distributed Systems**

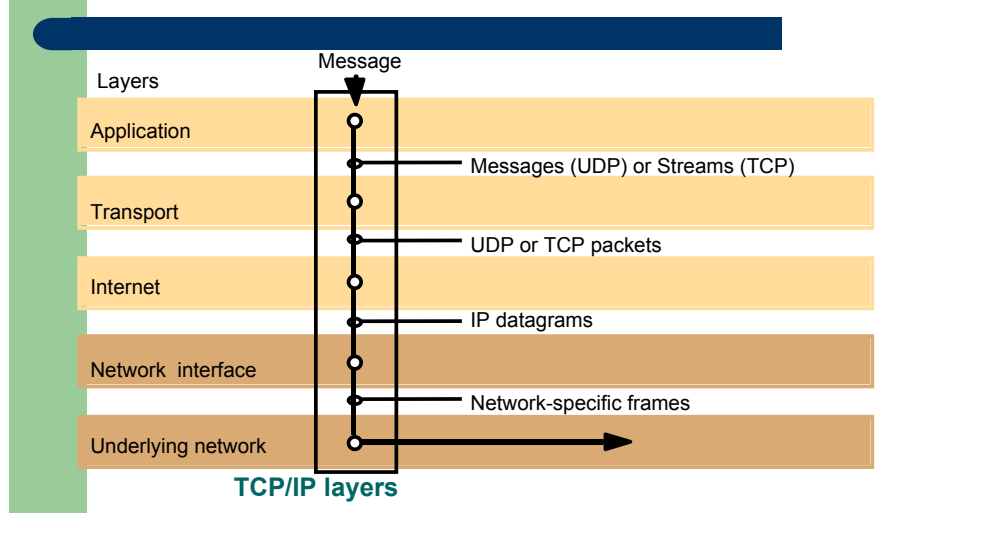

### **Distributed Systems**

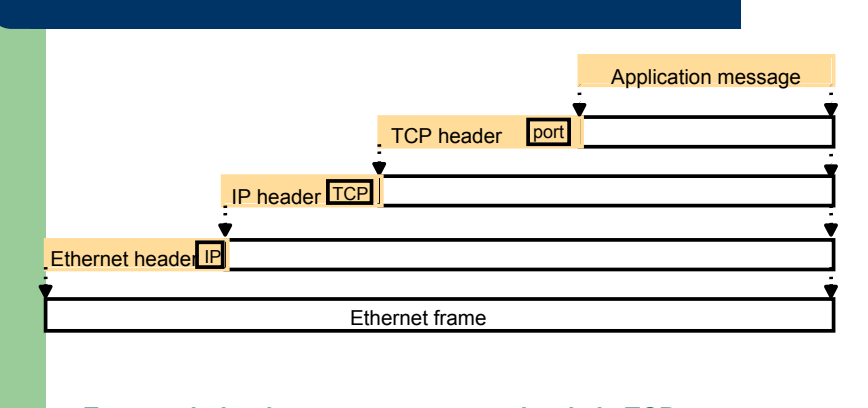

**Encapsulation in a message transmitted via TCP over an Ethernet**

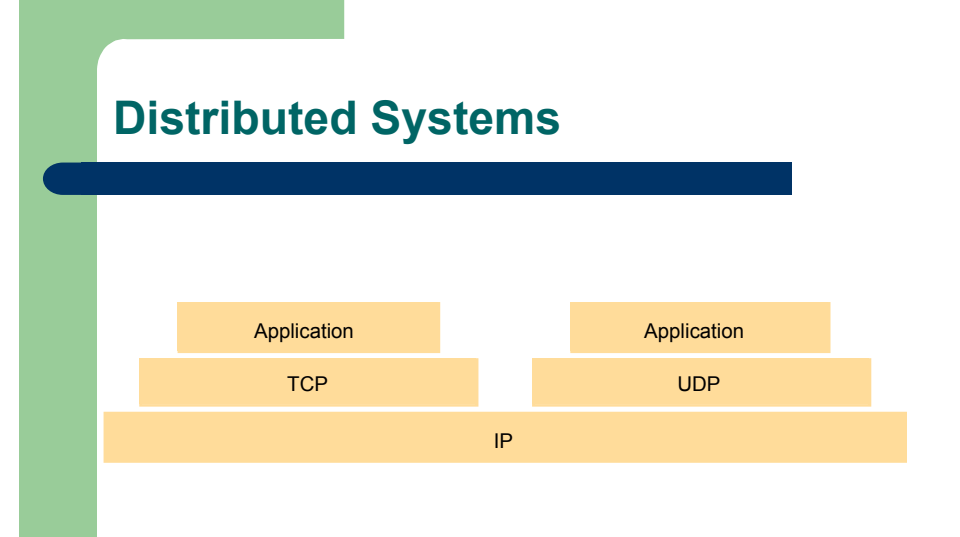

**The programmer's conceptual view of a TCP/IP Internet**

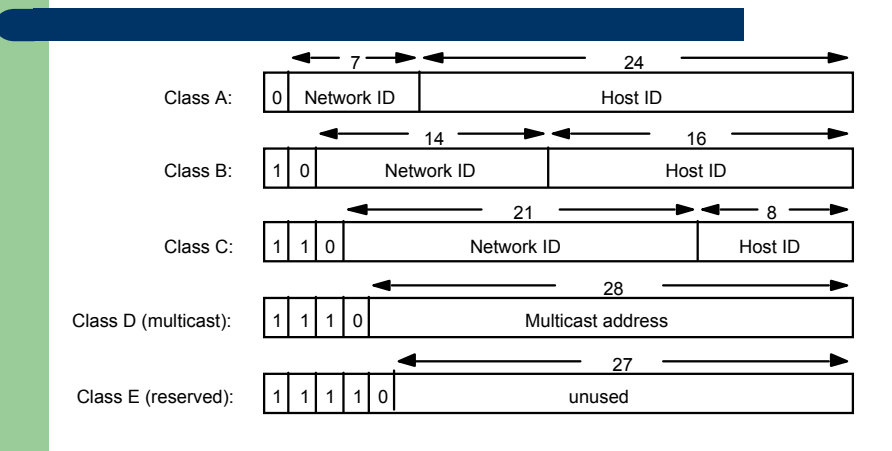

**Internet address structure, showing field sizes in bits**

### **Distributed Systems**

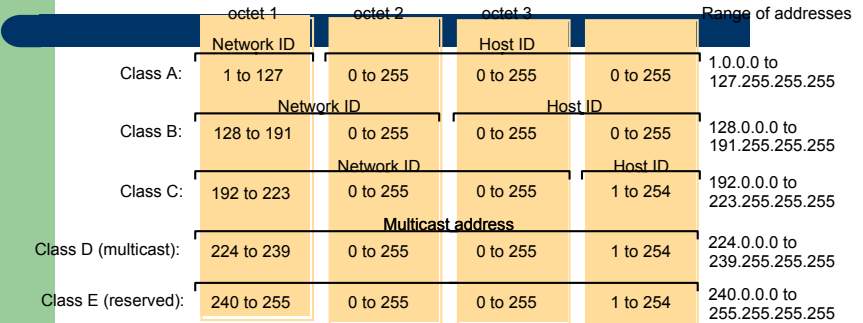

#### **Decimal representation of Internet addresses**

### **Distributed Systems**

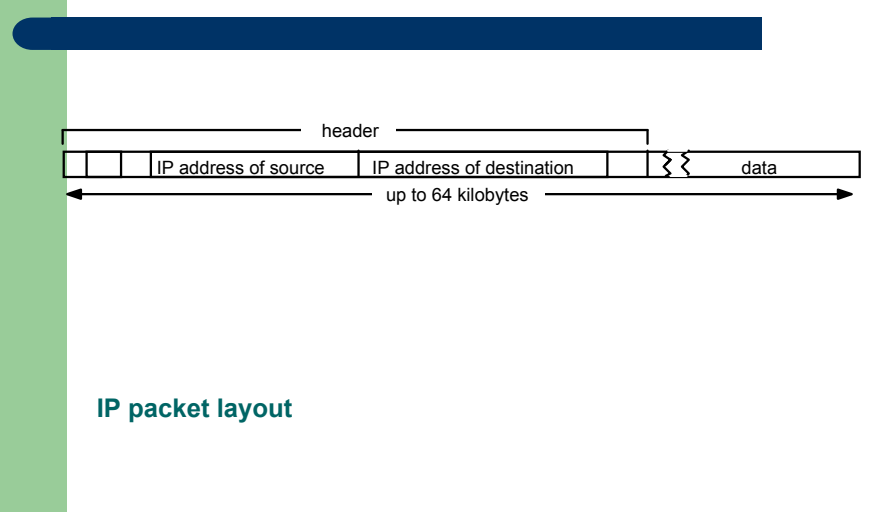

### **Distributed Systems**

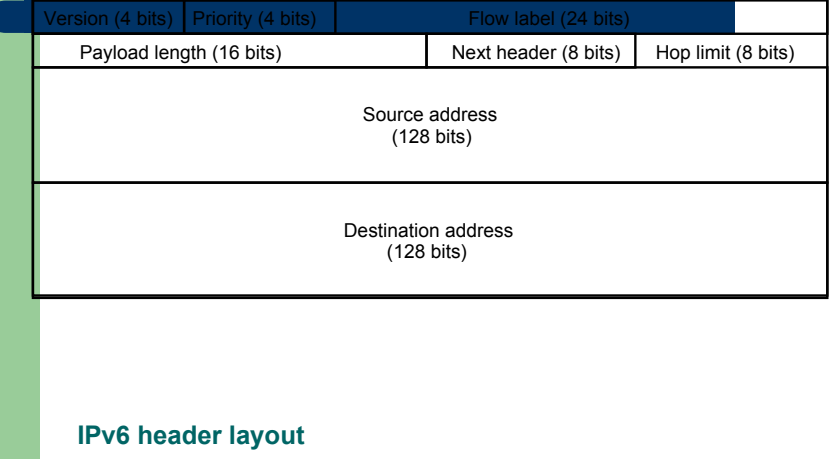

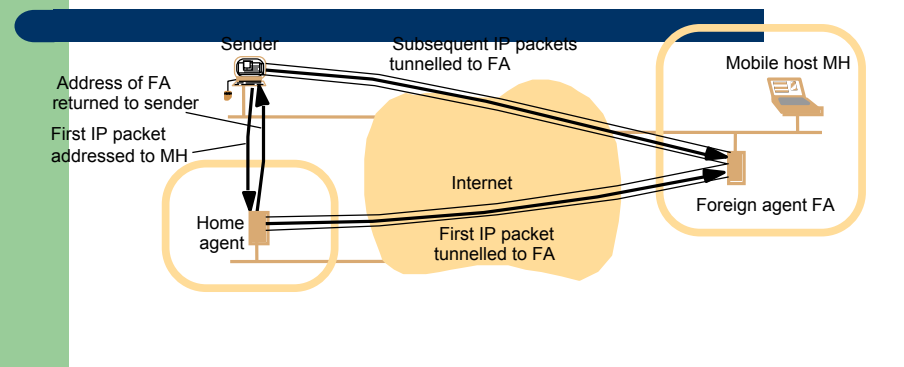

**The MobileIP routing mechanism**

### **Distributed Systems**

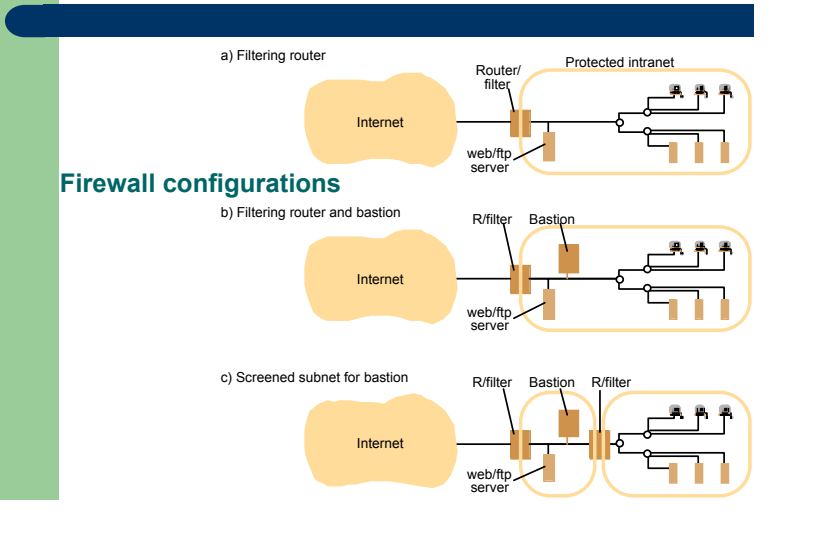

### **Distributed Systems**

### **IEEE 802 network standards**

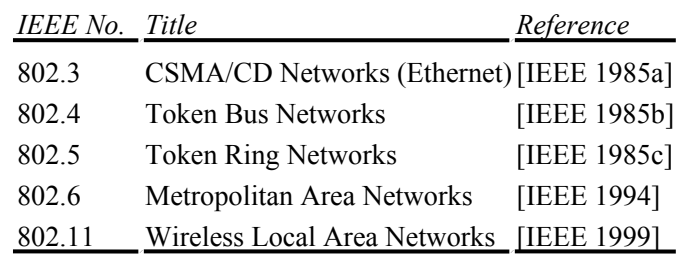

### **Distributed Systems**

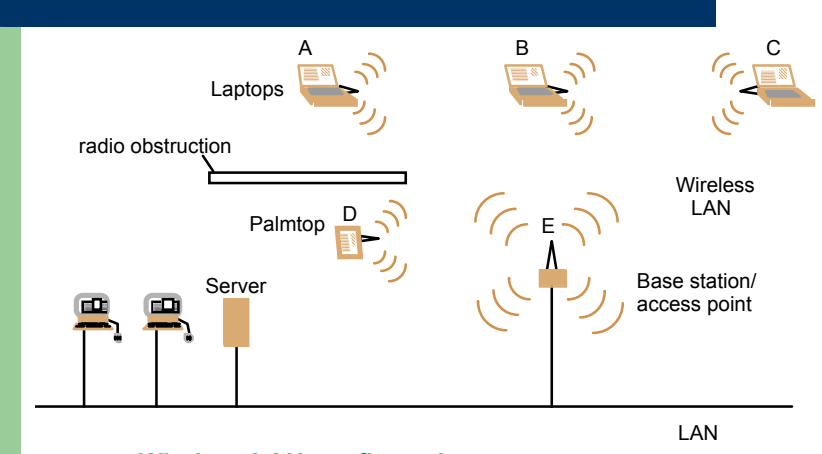

**Wireless LAN configuration**

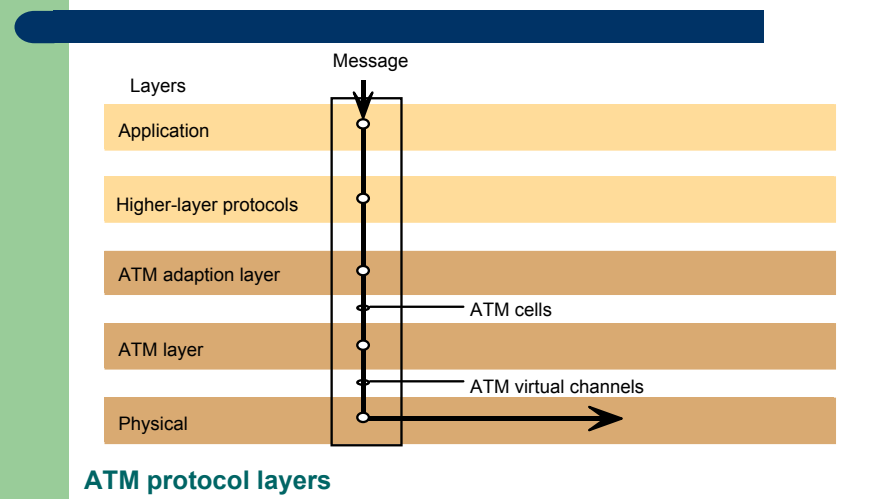

### **Distributed Systems**

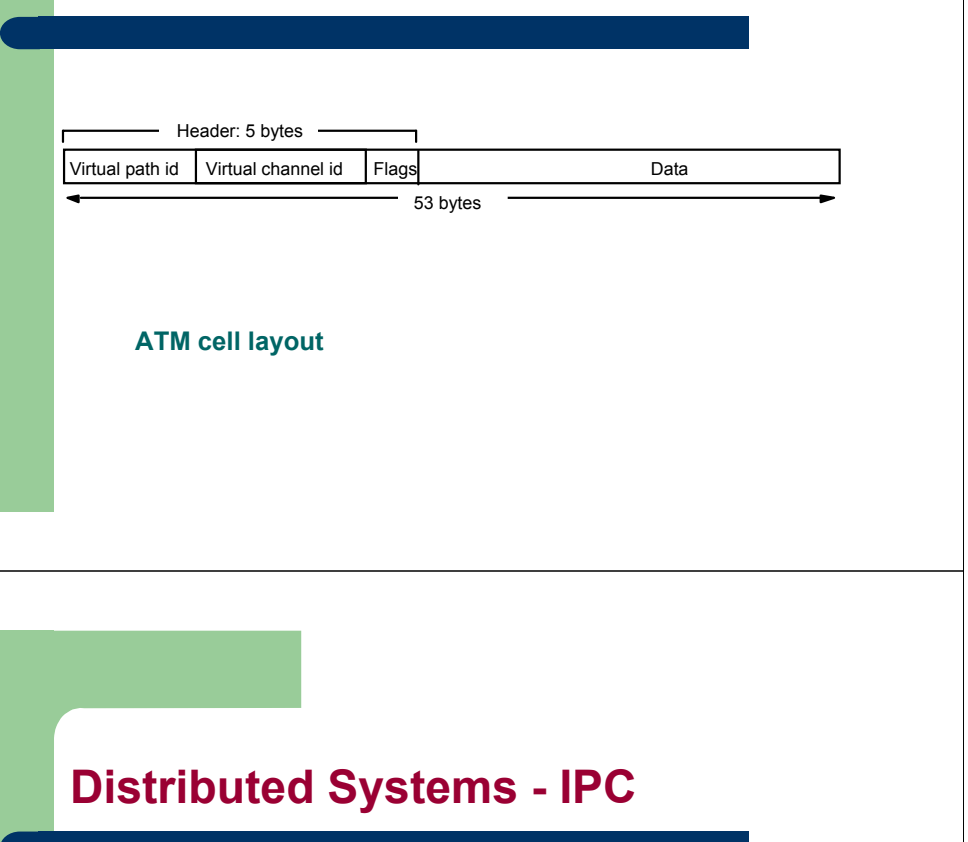

### **Distributed Systems**

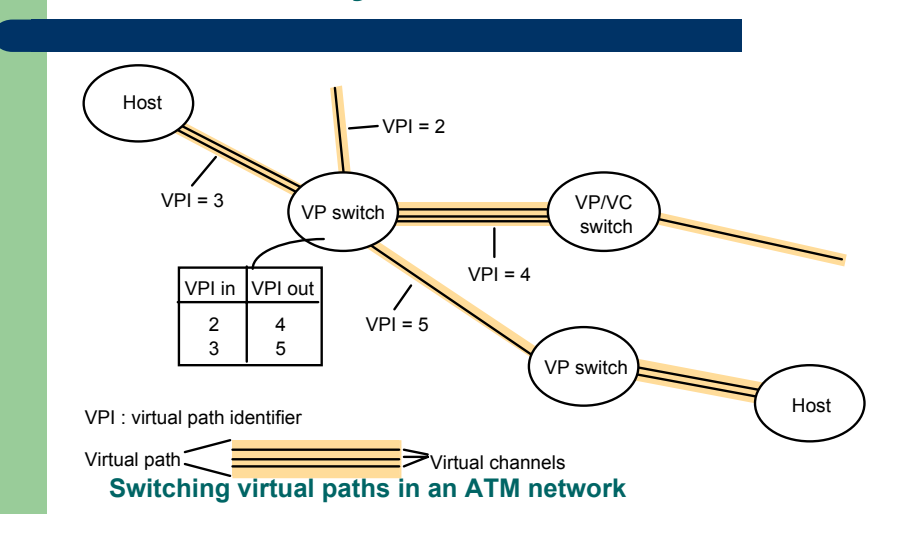

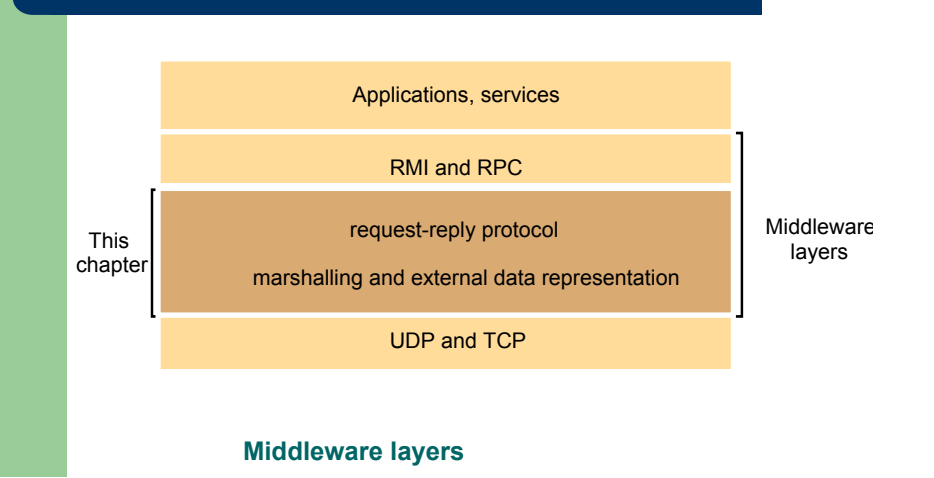

### **Distributed Systems - IPC**

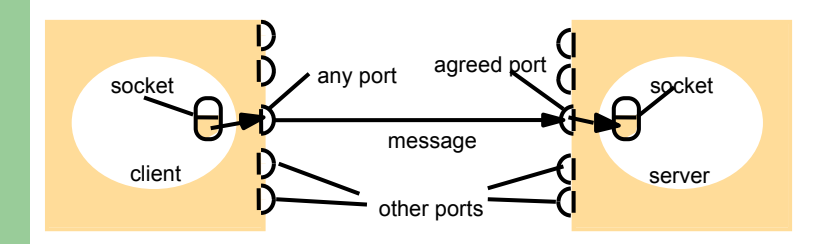

Internet address = 138.37.94.248

Internet address = 138.37.88.249

#### **Sockets and ports**

### **Distributed Systems - IPC**

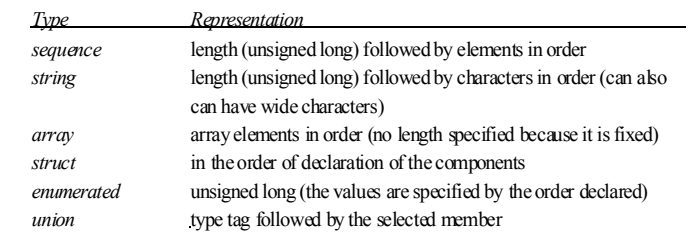

#### **CORBA CDR for constructed types**

### **Distributed Systems - IPC**

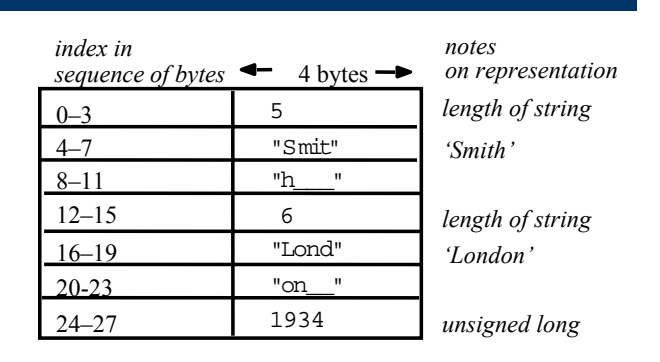

The flattened form represents **Personstruct with value: {'Smith', 'London', 1934}** 

**CORBA CDR message**

### **Distributed Systems - IPC**

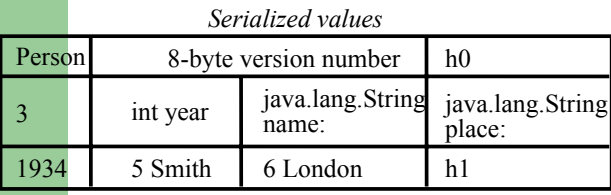

*Explanation*

*class name, version number*

*number, type and name of instance variables* 

*values of instance variables*

The true serialized form contains additional type markers; h0 and h1 are handles

**Indication of Java serialized form**

### **Distributed Systems - IPC**

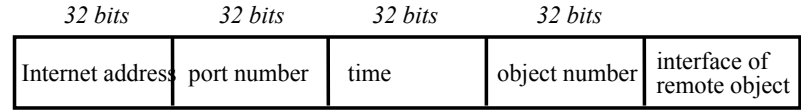

#### **Representation of a remote object reference**

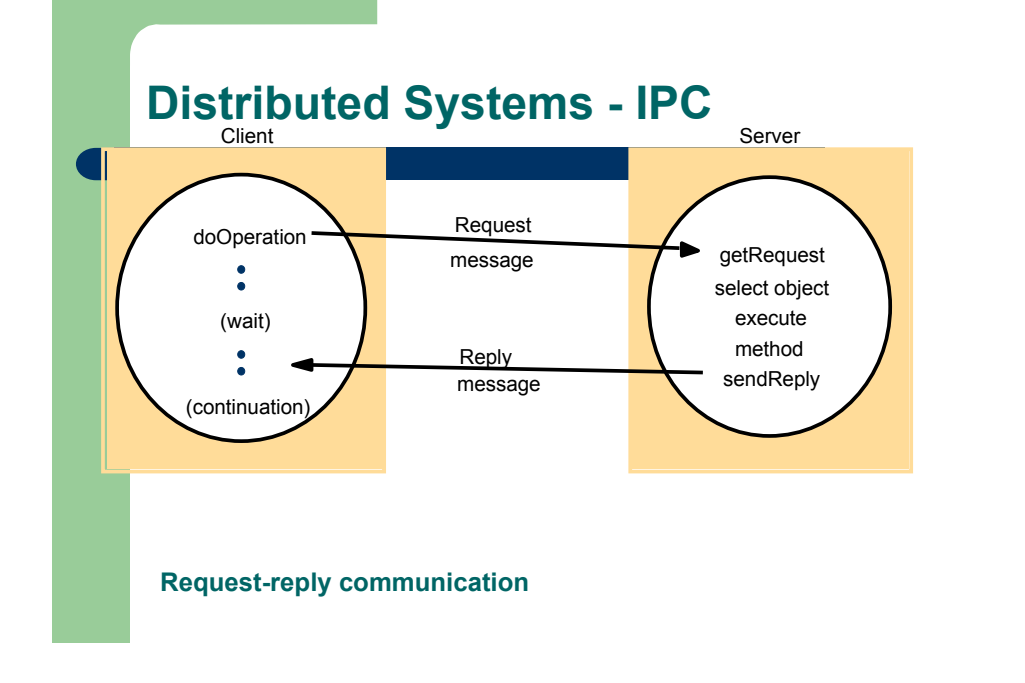

### **Distributed Systems - IPC**

*public byte[] doOperation (RemoteObjectRef o, int methodId, byte[] arguments)* sends a request message to the remote object and returns the reply. The arguments specify the remote object, the method to be invoked and the arguments of that method.

*public byte[] getRequest ();*

acquires a client request via the server port.

*public void sendReply (byte[] reply, InetAddress clientHost, int clientPort);* sends the reply message reply to the client at its Internet address and port.

#### **Operations of the request-reply protocol**

#### **Distributed Systems - IPC**

#### **Request-reply message structure**

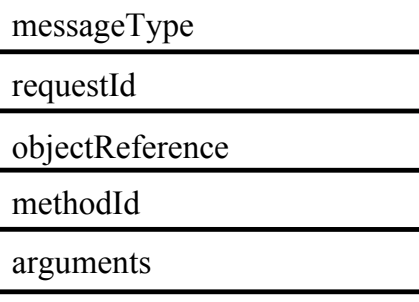

*int*  $(0=Request, 1=Reply)$ 

*int*

*RemoteObjectRef*

*int or Method*

*array of bytes*

### **Distributed Systems - IPC**

#### **RPC exchange protocols**

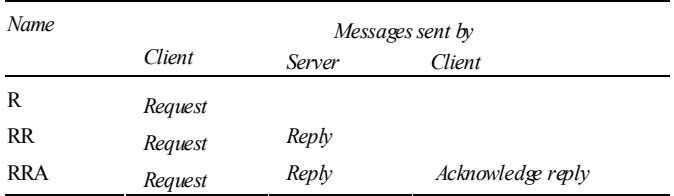

### **Distributed Systems - IPC**

#### **HTTP request message**

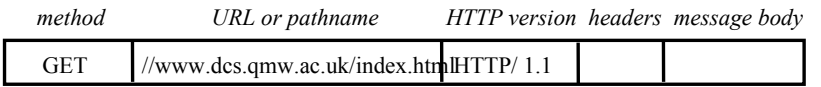

#### **HTTP reply message**

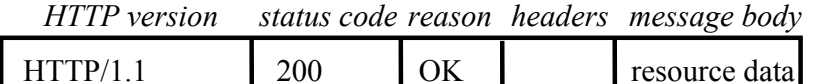

### **Distributed Systems - IPC Distributed Systems - DFS**

In this section we will present an important subject in distributed systems, the Distributed File Systems. The idea is to understand how they work And present case study examples.

Therefore, we will :

#### **Distributed Systems - DFS**

- Understand the requirements that affect the design of distributed services
- NFS: understand how a relatively simple, widely-used service is designed
	- Obtain a knowledge of file systems, both local and networked
	- Caching as an essential design technique
	- Remote interfaces are not the same as APIs
	- Security requires special consideration
- $\bullet$  Recent advances: appreciate the ongoing research that often leads to major advances

#### **Distributed Systems - DFS**

- In first generation of distributed systems (1974-95), file systems (e.g. NFS) were the only networked storage systems.
- $\bullet$  With the advent of distributed object systems (CORBA, Java) and the web, the picture has become more complex.

**Storage systems and their properties**

Types of consistency between copies: 1 - strict one-copy consistency √ - approximate consistency X - no automatic consistency

\*

\*

#### **Distributed Systems - DFS**

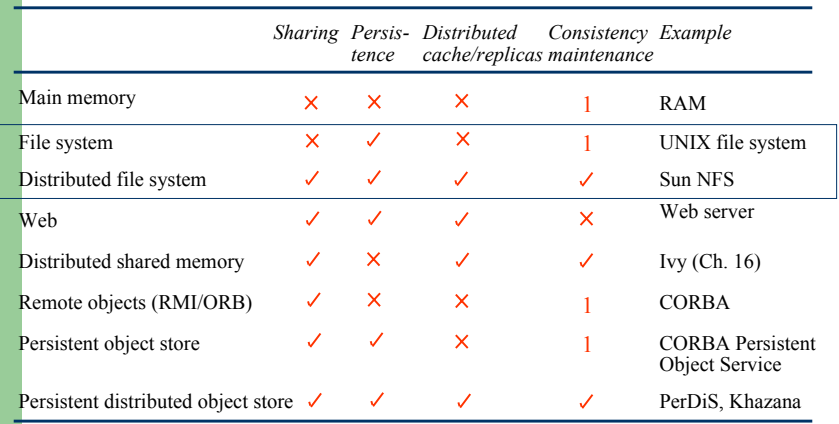

#### **Distributed Systems - DFS**

- Persistent stored data sets
- Hierarchic name space visible to all processes
- API with the following characteristics:
	- access and update operations on persistently stored data sets
	- Sequential access model (with additional random facilities)
- Sharing of data between users, with access control
- Concurrent access:
	- certainly for read-only access
	- what about updates?
- Other features:
	- mountable file stores
	- more? ...

**WHAT IS A FILE SYSTEM ?**

### **Distributed Systems - DFS**

#### UNIX file system operations

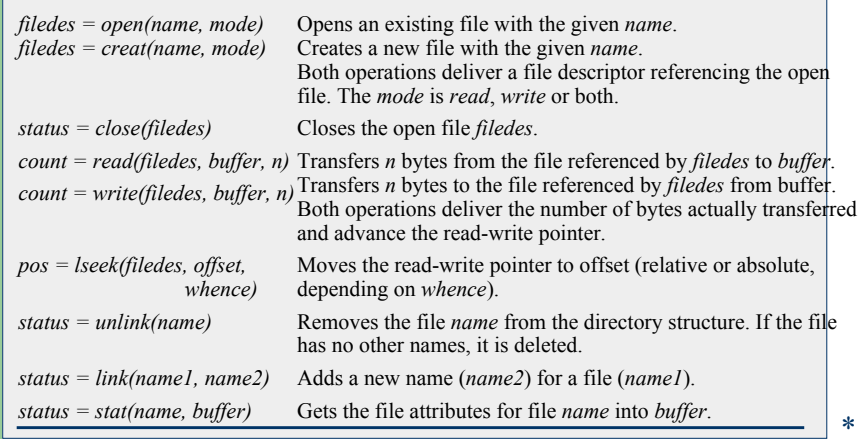

#### **Distributed Systems - DFS**

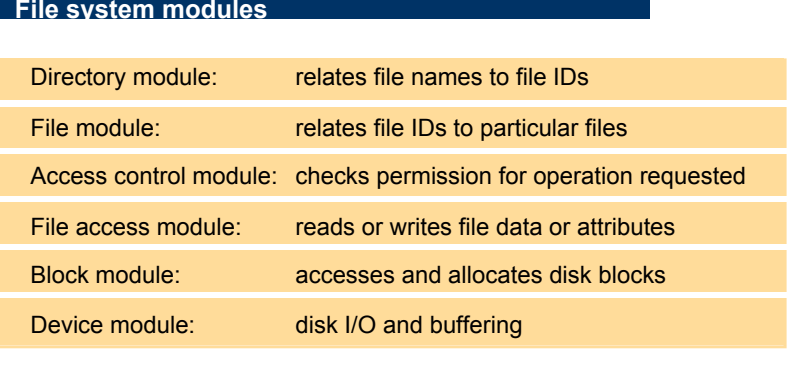

\*

### **Distributed Systems - DFS**

File attribute record structure

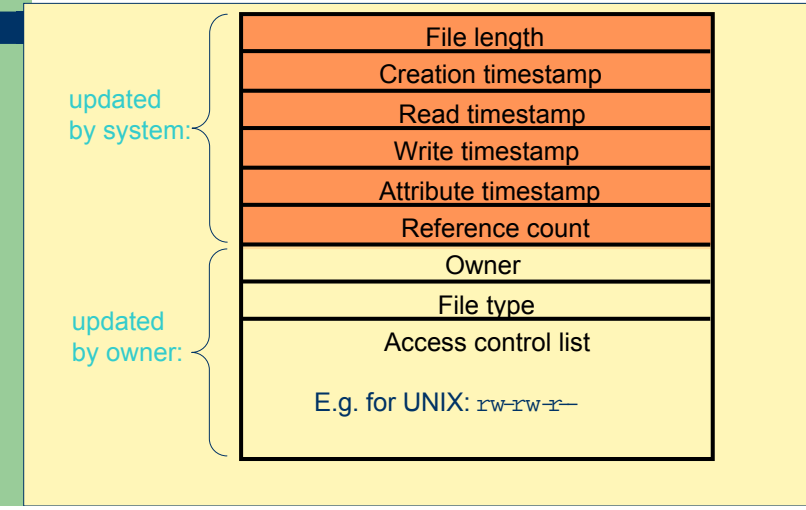

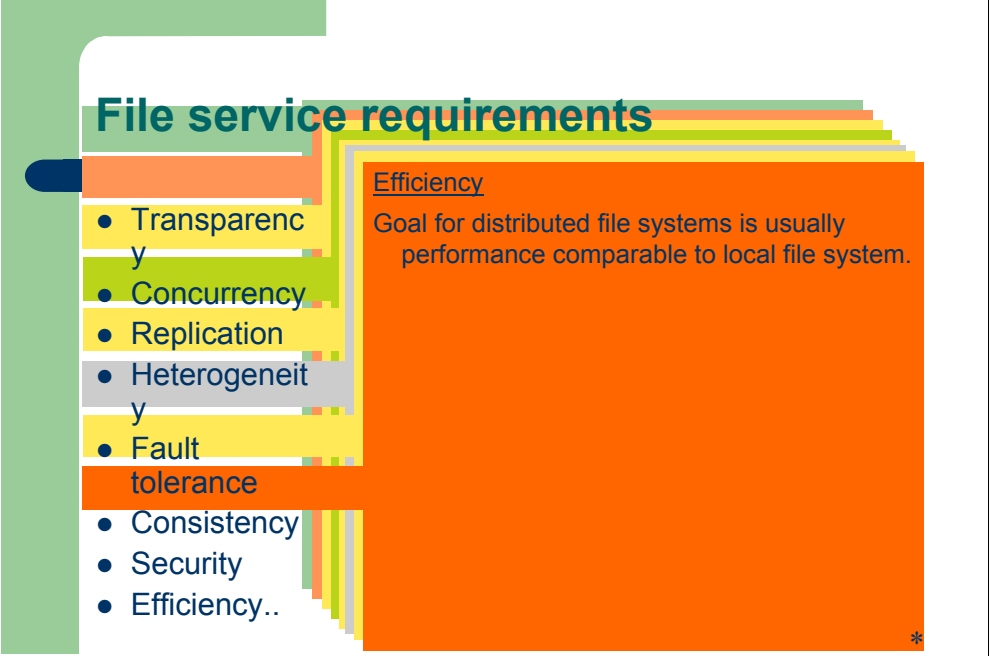

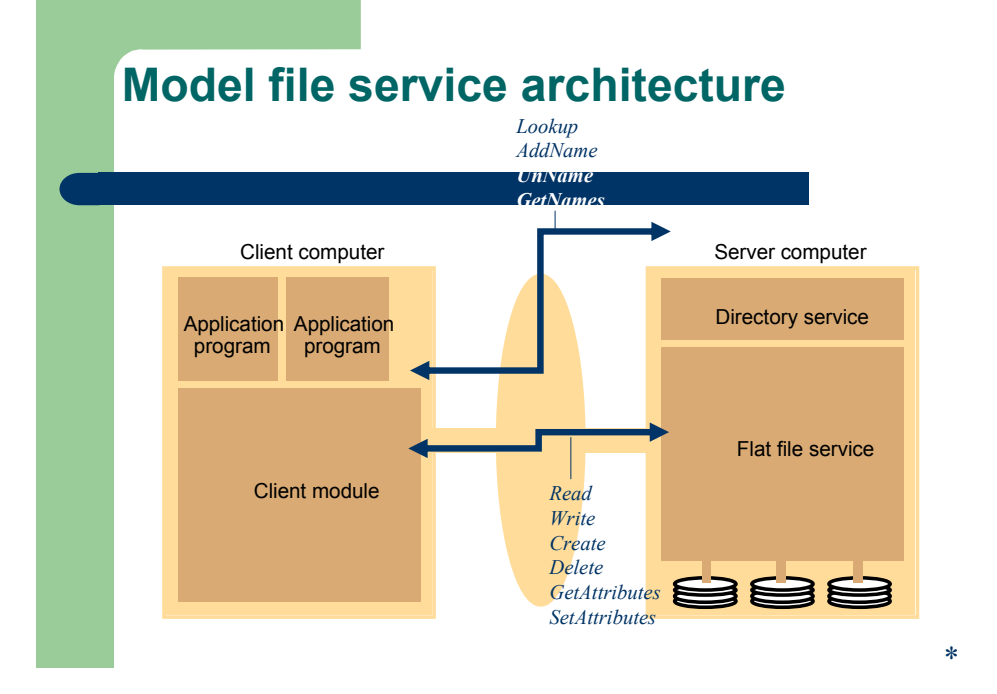

### **File Group**

A collection of files that can be located on any server or moved between servers while maintaining the same names.

- Similar to a UNIX *filesystem*
- Helps with distributing the load of file serving between several servers.
- File groups have identifiers which are unique throughout the system (and hence for an open system, they must be globally unique).
	- Used to refer to file groups and files

To construct a globally unique ID we use some unique attribute of the machine on which it is created, e.g. IP number, even though the file group may move subsequently.

#### File Group ID:

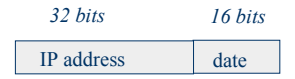

#### **Case Study: Sun NFS**

- $\bullet$  An industry standard for file sharing on local networks since the 1980s
- $\bullet$  An open standard with clear and simple interfaces
- $\bullet$ Closely follows the abstract file service model defined above
- z Supports many of the design requirements already mentioned:
	- transparency
	- –heterogeneity
	- –efficiency
	- fault tolerance
- o Limited achievement of:
	- –concurrency
	- –replication
	- Consistency and security

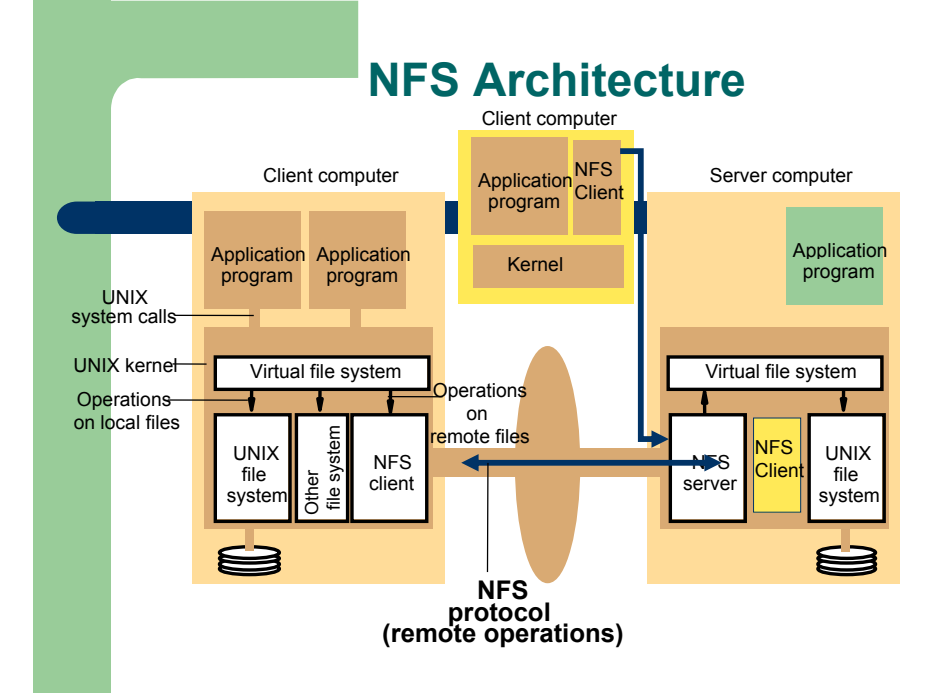

\*

### **Distributed Systems - DFS**

#### **NFS Architecture:**

**Does the implementation have to be in the system kernel?**

#### No:

– there are examples of NFS clients and servers that run at application-level as libraries or processes (e.g. early Windows and MacOS implementations, current PocketPC, etc.)

### **Distributed Systems - DFS**

But, for a Unix implementation there are advantages:

- Binary code compatible no need to recompile applications
	- Standard system calls that access remote files can be routed through the NFS client module by the kernel
- Shared cache of recently-used blocks at client
- Kernel-level server can access i-nodes and file blocks directly
	- $\bullet$  but a privileged (root) application program could do almost the same.
- Security of the encryption key used for authentication.

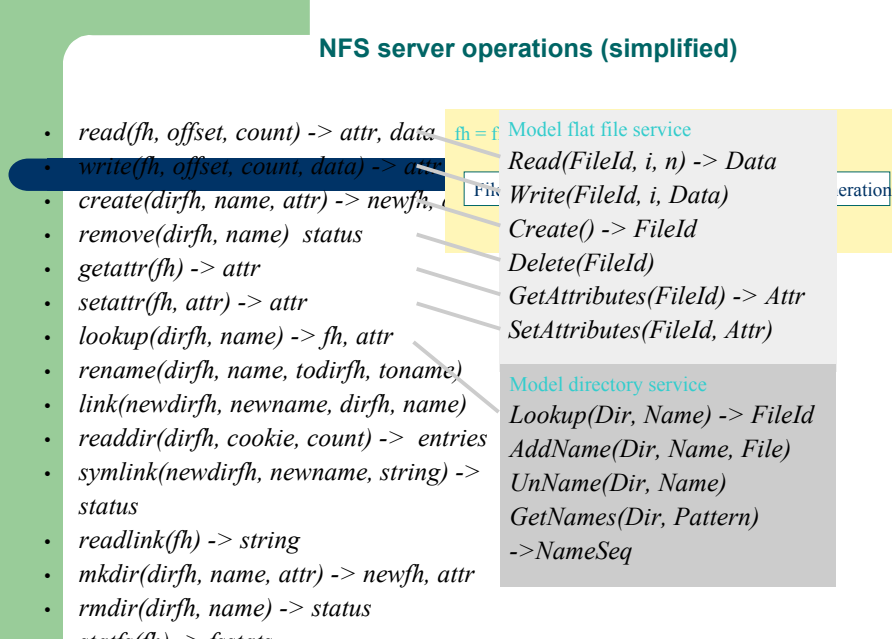

### **NFS access control and authentication**

- Stateless server, so the user's identity and access rights must be checked by the server on each request.
	- In the local file system they are checked only on *open()*
- $\bullet$  Every client request is accompanied by the userID and groupID
	- not shown in the Figure 8.9 because they are inserted by the RPC system
- Server is exposed to imposter attacks unless the userID and groupID are protected by encryption
- Kerberos has been integrated with NFS to provide a stronger and more comprehensive security solution
	- Kerberos is described in Chapter 7. Integration of NFS with Kerberos is covered later in this chapter.

\*

### **Mount service**

• Mount operation:

*mount(remotehost, remotedirectory, localdirectory)*

- $\bullet$  Server maintains a table of clients who have mounted filesystems at that server
- $\bullet$  Each client maintains a table of mounted file systems holding:
	- $\leq$  IP address, port number, file handle $\geq$
- **Hard versus soft mounts**

### **Local and remote file systems accessible on an NFS client**

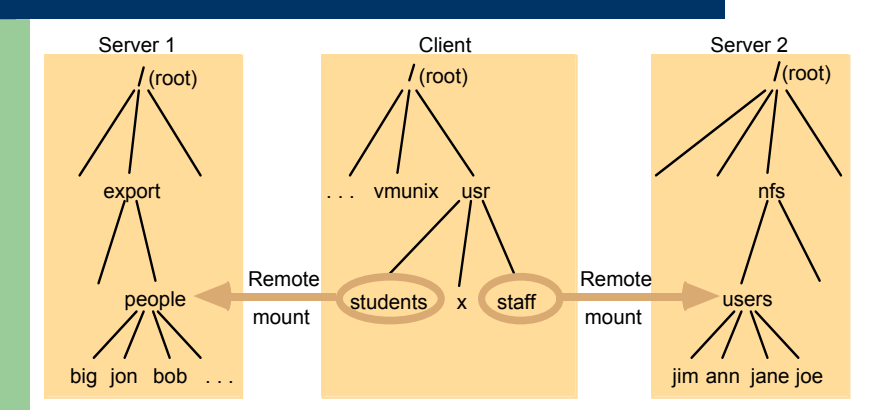

Note: The file system mounted at */usr/students* in the client is actually the sub-tree located at */export/people* in Server 1; the file system mounted at */usr/staff* in the client is actually the sub-tree located at */nfs/users* in Server 2.

\*

### **Automounter**

- NFS client catches attempts to access 'empty' mount points and routes them to the Automounter
	- Automounter has a table of mount points and multiple candidate serves for each
	- it sends a probe message to each candidate server and then uses the mount service to mount the filesystem at the first server to respond
- Keeps the mount table small
- Provides a simple form of replication for read-only filesystems
	- E.g. if there are several servers with identical copies of /usr/lib then each server will have a chance of being mounted at some clients.

\*

\*

#### **Kerberized NFS**

- $\bullet$  Kerberos protocol is too costly to apply on each file access request
- $\bullet$  Kerberos is used in the mount service:
	- to authenticate the user's identity
	- User's UserID and GroupID are stored at the server with the client's IP address
- For each file request:
	- The UserID and GroupID sent must match those stored at the server
	- IP addresses must also match
- This approach has some problems
	- can't accommodate multiple users sharing the same client computer
	- $\,$  all remote filestores must be mounted each time a user logs in  $\,$   $\,$   $\,$   $\,$   $\,$

#### **NFS optimization - server caching**

- Similar to UNIX file caching for local files:
	- pages (blocks) from disk are held in a main memory buffer cache until the space is required for newer pages. Read-ahead and delayed-write optimizations.
	- For local files, writes are deferred to next sync event (30 second intervals)
	- Works well in local context, where files are always accessed through the local cache, but in the remote case it doesn't offer necessary synchronization guarantees to clients.

#### **NFS optimization - server caching**

- NFS v3 servers offers two strategies for updating the disk:
	- *write-through* altered pages are written to disk as soon as they are received at the server. When a *write()* RPC returns, the NFS client knows that the page is on the disk.
	- *delayed commit* pages are held only in the cache until a *commit()* call is received for the relevant file. This is the default mode used by NFS v3 clients. A *commit()* is issued by the client whenever a file is closed.

#### **NFS optimization - client caching**

- Server caching does nothing to reduce RPC traffic between client and server
	- further optimization is essential to reduce server load in large networks
	- NFS client module caches the results of *read*, *write*, *getattr*, *lookup* and *readdir* operations
	- synchronization of file contents (*one-copy semantics*) is not guaranteed when two or more clients are sharing the same file.

#### **NFS optimization - client caching**

- Timestamp-based validity check
	- reduces inconsistency, but doesn't eliminate it
	- validity condition for cache entries at the client:
		- $(T Tc < t)$  V  $(Tm_{client} = Tm_{server})$
	- *<sup>t</sup>* is configurable (per file) but is typically set to 3 seconds for files and 30 secs. for directories
	- it remains difficult to write distributed applications that share files with NFS
- freshness guarantee
- *Tc* time when cache entry was last validated
- *Tm* time when block was last
- updated at server
- *T* current time

*t*

\*

### **Other NFS optimizations**

- Sun RPC runs over UDP by default (can use TCP if required)
- Uses UNIX BSD Fast File System with 8-kbyte blocks
- *reads()* and *writes()* can be of any size (negotiated between client and server)
- $\bullet$  the guaranteed freshness interval  $t$  is set adaptively for individual files to reduce *gettattr()* calls needed to update *Tm*
- file attribute information (including  $Tm$ ) is piggybacked in replies to all file requests

#### **NFS performance**

- Early measurements (1987) established that:
	- *write()* operations are responsible for only 5% of server calls in typical UNIX environments
		- $\bullet$  hence write-through at server is acceptable
	- *lookup()* accounts for 50% of operations -due to step-by-step pathname resolution necessitated by the naming and mounting semantics.

#### **NFS performance**

- More recent measurements (1993) show high performance:
	- *1 x 450 MHz Pentium III*: > 5000 server ops/sec, < 4 millisec. average latency
	- *24 x 450 MHz IBM RS64*: > 29,000 server ops/sec, < 4 millisec. average latency
	- see www.spec.org for more recent measurements

#### **NFS performance**

- Provides a good solution for many environments including:
	- large networks of UNIX and PC clients
	- multiple web server installations sharing a single file store

\*

### **NFS - Summary**

- An excellent example of a simple, robust, highperformance distributed service.
- Achievement of transparencies :

**Access**: *Excellent*; the API is the UNIX system call interface for both local and remote files.

**Location**: *Not guaranteed but normally achieved*; naming of filesystems is controlled by client mount operations, but transparency can be ensured by an appropriate system configuration.

#### **NFS - Summary**

- **Concurrency**: *Limited but adequate for most purposes*; when read-write files are shared concurrently between clients, consistency is not perfect.
- **Replication**: *Limited to read-only file systems*; for writable files, the SUN Network Information Service (NIS) runs over NFS and is used to replicate essential system files.

#### **NFS - Summary**

Achievement of transparencies (continued):

- **Failure**: *Limited but effective*; service is suspended if a server fails. Recovery from failures is aided by the simple stateless design.
- **Mobility**: *Hardly achieved*; relocation of files is not possible, relocation of file systems is possible, but requires updates to client configurations.

#### **NFS - Summary**

- **Performance**: *Good*; multiprocessor servers achieve very high performance, but for a single filesystem it's not possible to go beyond the throughput of a multiprocessor server.
- **Scaling**: *Good*; filesystems (file groups) may be subdivided and allocated to separate servers. Ultimately, the performance limit is determined by the load on the server holding the most heavily-used filesystem (file group).

### **Distribution of processes in the Andrew File System**

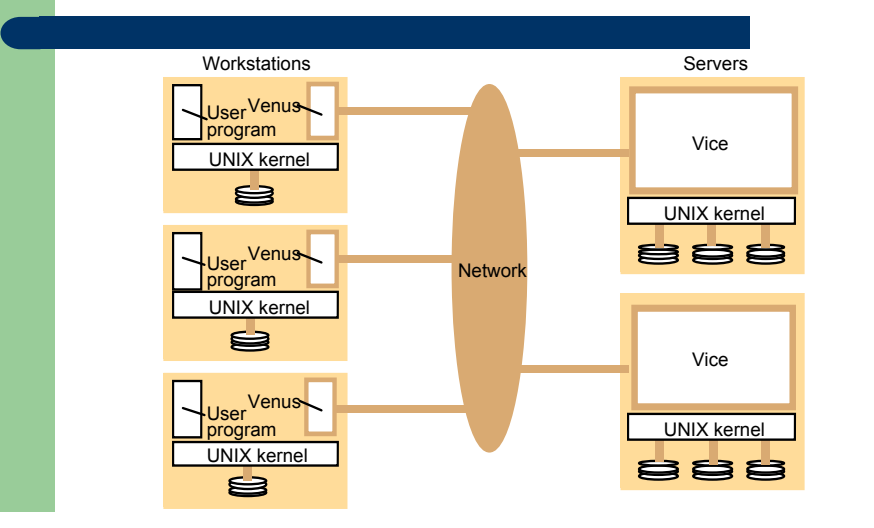

\*

\*

#### **File name space seen by clients of AFS**

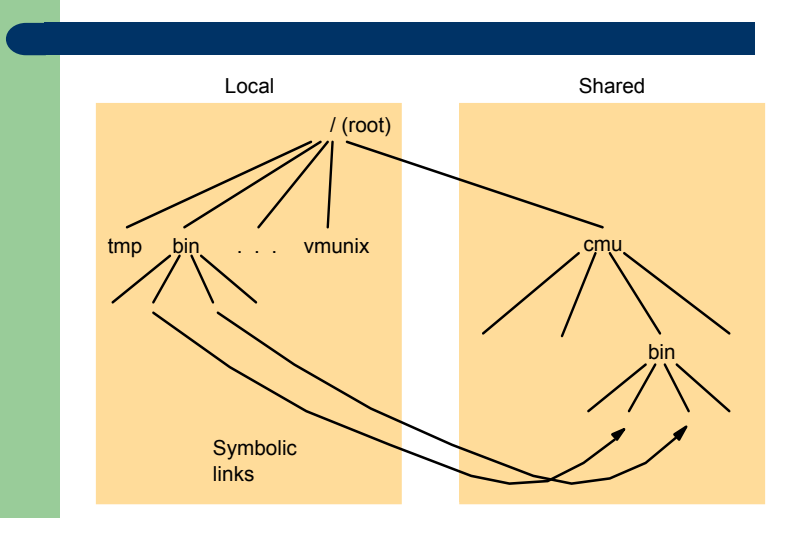

### **System call interception in AFS**

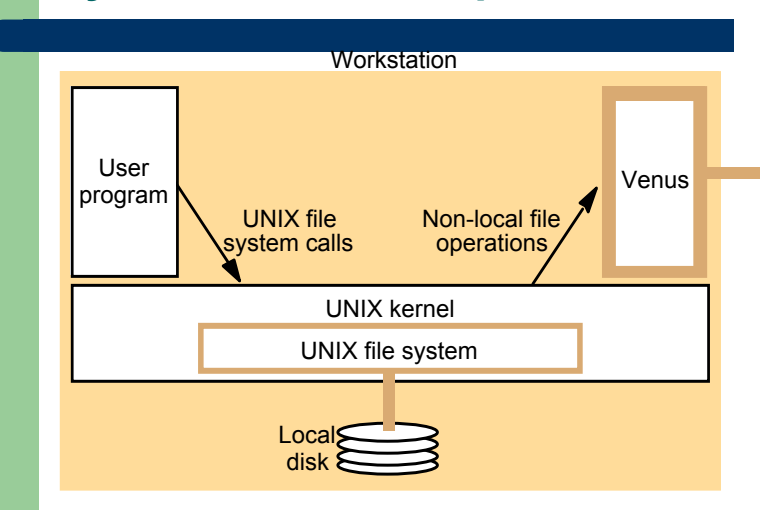

#### **Implementation of file system calls in AFS**

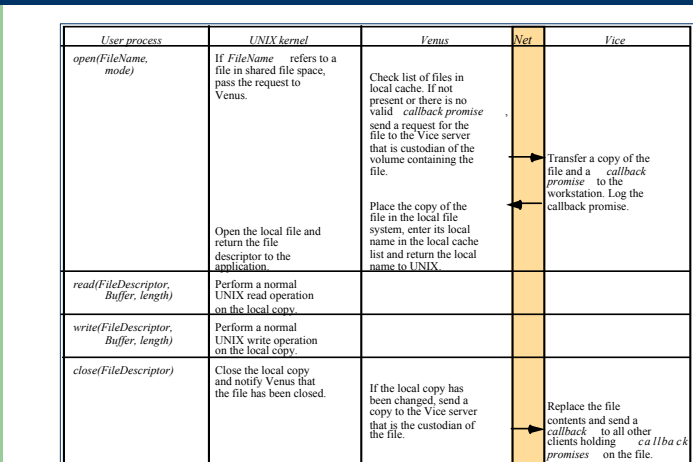

\*

### **The main components of the Vice service interface**

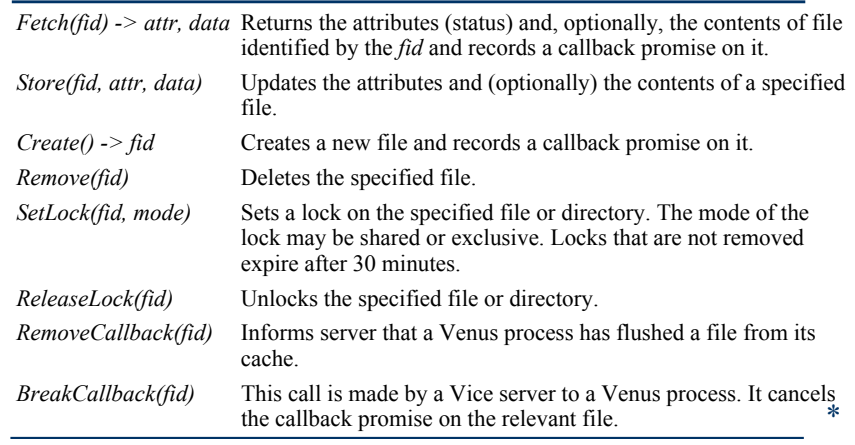

#### **Recent advances in file services**

#### NFS enhancements

**WebNFS** - NFS server implements a web-like service on a wellknown port. Requests use a 'public file handle' and a pathnamecapable variant of *lookup().* Enables applications to access NFS servers directly, e.g. to read a portion of a large file.

**One-copy update semantics** (Spritely NFS, NQNFS) - Include an *open()* operation and maintain tables of open files at servers, which are used to prevent multiple writers and to generate callbacks to clients notifying them of updates. Performance was improved by reduction in *gettattr()* traffic.

#### **Recent advances in file services**

#### Improvements in disk storage organisation

- **RAID** improves performance and reliability by striping data redundantly across several disk drives
- **Log-structured file storage** updated pages are stored contiguously in memory and committed to disk in large contiguous blocks (~ 1 Mbyte). File maps are modified whenever an update occurs. Garbage collection to recover disk space.

#### **New design approaches**

#### Distribute file data across several servers

- Exploits high-speed networks (ATM, Gigabit Ethernet)
- Layered approach, lowest level is like a 'distributed virtual disk'
- Achieves scalability even for a single heavily-used file

#### 'Serverless' architecture

- Exploits processing and disk resources in all available network nodes
- Service is distributed at the level of individual files

### **New design approaches**

#### Examples:

xFS : Experimental implementation demonstrated a substantial performance gain over NFS and AFS

Frangipani : Performance similar to local UNIX file access

Tiger Video File System

Peer-to-peer systems: Napster, OceanStore (UCB), Farsite (MSR), Publius (AT&T research) - see web for documentation on these very recent systems

### **New design approaches**

- $\bullet$  Replicated read-write files
	- High availability
	- Disconnected working
		- re-integration after disconnection is a major problem if conflicting updates have occurred
	- Examples:
		- Bayou system
		- $\bullet$  Coda system

#### **Summary**

- Sun NFS is an excellent example of a distributed service designed to meet many important design requirements
- $\bullet$  Effective client caching can produce file service performance equal to or better than local file systems
- Consistency *versus* update semantics *versus* fault tolerance remains an issue

#### **Summary**

• Most client and server failures can be masked

\*

• Superior scalability can be achieved with whole-file serving (Andrew FS) or the distributed virtual disk approach

Future requirements:

- support for mobile users, disconnected operation, automatic reintegration (Cf. Coda file system)
- support for data streaming and quality of service (Cf. Tiger file system)

\*

#### **Distributed Systems – Names Services**

#### The objectives of this section are –

- To understand the need for naming systems in distributed systems
- $\bullet$  To be familiar with the design requirements for distributed name services
- To understand the operation of the Internet naming service -**DNS**
- To be familiar with the role of discovery services in mobile and ubiquitous computer systems

#### **The role of names and name services**

- **Resources are accessed using** *identifier* or *reference* 
	- An identifier can be stored in variables and retrieved from tables quickly
	- Identifier includes or can be transformed to an address for an object
		- E.g. NFS file handle, Corba remote object reference
	- A *name* is human-readable value (usually a string) that can be *resolved* to an identifier or address
		- Internet domain name, file pathname, process number
		- E.g ./etc/passwd, http://www.cdk3.net/

#### **The role of names and name services**

- For many purposes, names are preferable to identifiers
	- because the binding of the named resource to a physical location is deferred and can be changed
	- because they are more meaningful to users
- Resource names are *resolved* by name services
	- to give identifiers and other useful attributes

### **Requirements for name spaces**

- Allow simple but meaningful names to be used
- o Potentially infinite number of names
- Structured
	- to allow similar subnames without clashes
	- to group related names
- Allow re-structuring of name trees
	- for some types of change, old programs should continue to work
- Management of trust

\*

#### **Composed naming domains used to access a resource from a URL**

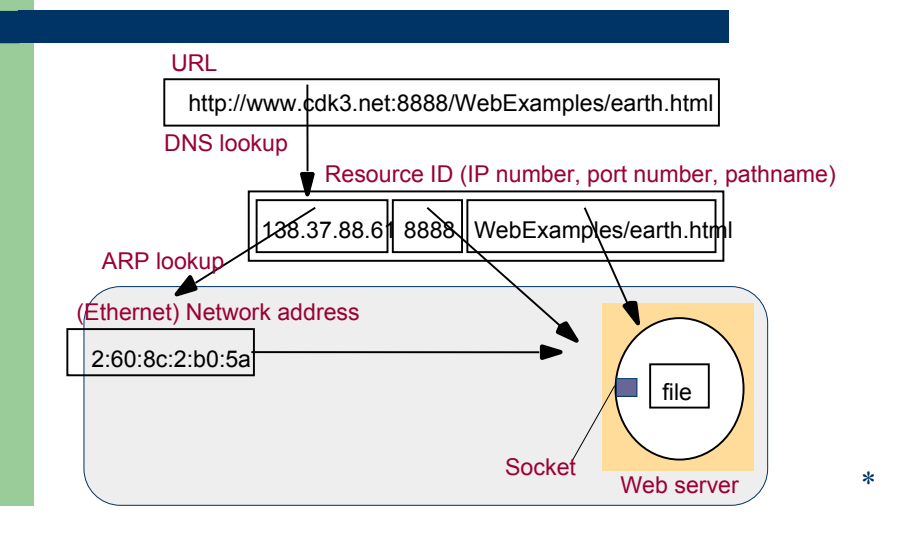

#### **Names and resources**

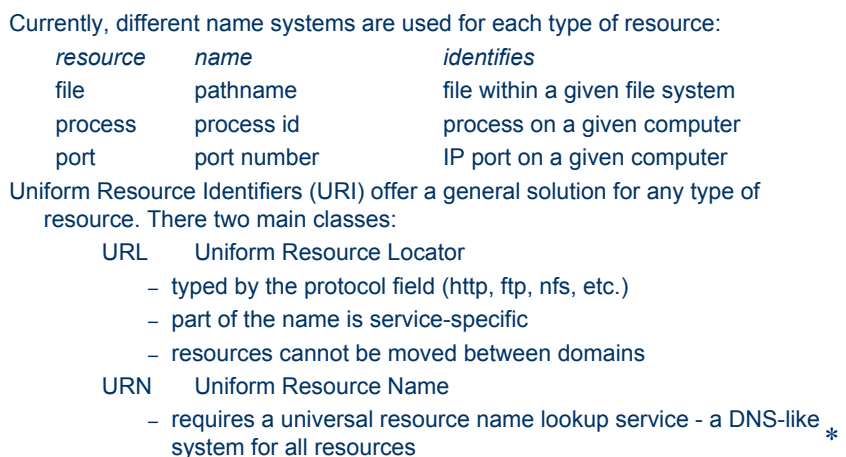

#### **Names and resources**

#### More on URNs

*format: urn:<nameSpace>:<name-within-namespace> examples:*

*a) urn:ISBN:021-61918-0*

```
b) urn:dcs.qmul.ac.uk:TR2000-56
resolution:
```
- *a) send a request to nearest ISBN-lookup service - it would return whatever attributes of a book are required by the requester*
- *b) send a request to the urn lookup service at dcs.qmul.ac.uk - it would return a url for the relevant document*

### **Iterative navigation**

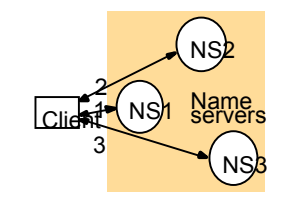

\*

A client iteratively contacts name servers NS1–NS3 in order to resolve a name

#### **Iterative navigation**

#### **Reason for NFS iterative name resolution**

This is because the file service may encounter a symbolic link (i.e. an *alias*) when resolving a name. A symbolic link must be interpreted in the client's file system name space because it may point to a file in a directory stored at another server. The client computer must determine which server this is, because only the client knows its mount points. (p.362.)

#### **Iterative navigation**

#### *Used in:*

\*

\*

DNS: Client presents entire name to servers, starting at a local server, NS1. If NS1 has the requested name, it is resolved, else NS1 suggests contacting NS2 (a server for a domain that includes the requested name).

NFS: Client segments pathnames (into 'simple names') and presents them one at a time to a server together with the filehandle of the directory that contains the simple name.

#### **Non-recursive and recursive servercontrolled navigation**

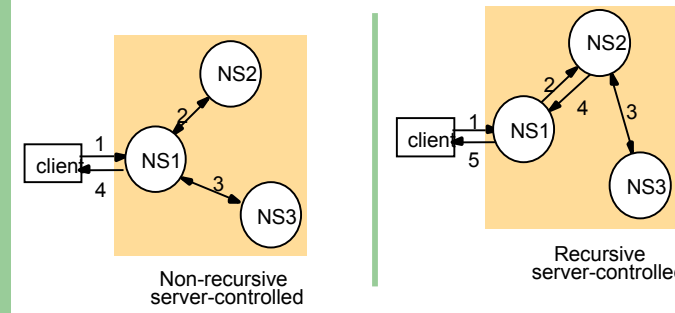

server-controlled

A name server NS1 communicates with other name servers on behalf of a client

#### **Non-recursive and recursive servercontrolled navigation**

DNS offers recursive navigation as an option, but iterative is the standard technique. Recursive navigation must be used in domains that limit client access to their DNS information for security reasons.

#### **DNS - The Internet Domain Name System** • A distributed naming database  $\bullet$  Name structure reflects administrative structure of the Internet  $\bullet$  Rapidly resolves domain names to IP addresses – exploits caching heavily – typical query time ~100 milliseconds • Scales to millions of computers – partitioned database – caching • Resilient to failure of a server – replication  $\ast$ **DNS - The Internet Domain Name System** \***Basic DNS algorithm for name resolution (domain name -> IP number)** • Look for the name in the local cache• Try a superior DNS server, which responds with: – another recommended DNS server – the IP address (which may not be entirely up to date)

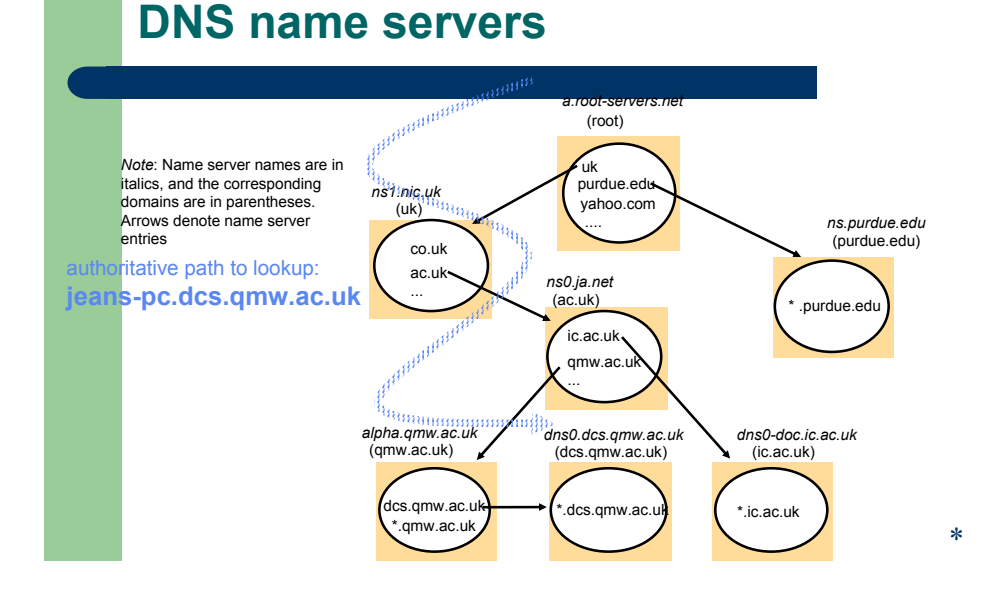

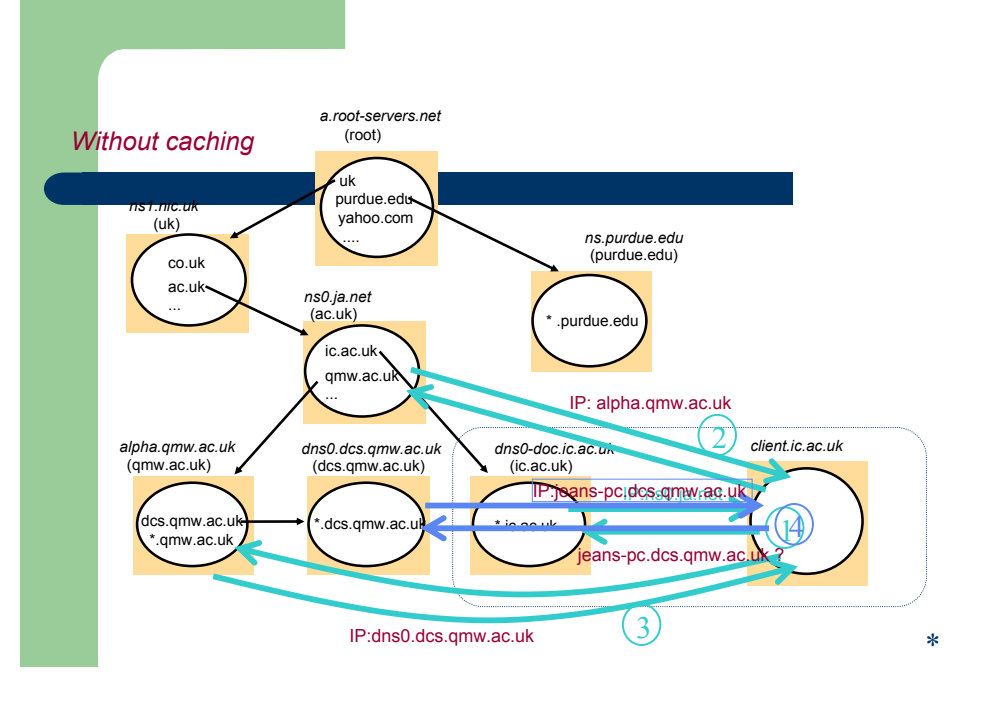

### **DNS server functions and configuration**

- Main function is to resolve domain names for computers, i.e. to get their IP addresses
	- caches the results of previous searches until they pass their 'time to live'
- Other functions:
	- get *mail host* for a domain
	- reverse resolution get domain name from IP address
	- Host information type of hardware and OS
	- Well-known services a list of well-known services offered by a host
	- Other attributes can be included (optional)

#### **DNS resource records**

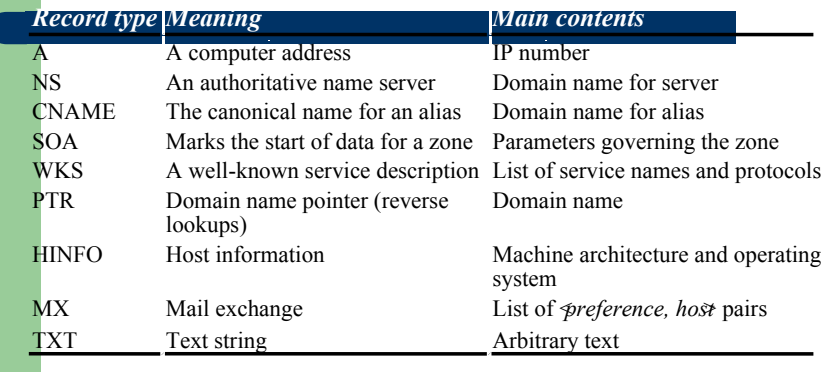

#### **DNS issues**

- $\bullet$  Name tables change infrequently, but when they do, caching can result in the delivery of stale data.
	- Clients are responsible for detecting this and recovering
- Its design makes changes to the structure of the name space difficult. For example:
	- merging previously separate domain trees under a new root
	- moving subtrees to a different part of the structure (e.g. if Scotland became a separate country, its domains should all be moved to a new country-level domain.

The GNS, is a research system that solves the above issues.

#### **Directory and discovery services**

- Directory service:- 'yellow pages' for the resources in a network
	- Retrieves the set of names that satisfy a given description
	- e.g. X.500, LDAP, MS Active Directory Services
		- z *(*DNS holds some descriptive data, but:
			- the data is very incomplete
			- DNS isn't organised to search it)

\*

### **Directory and discovery services**

- Discovery service:- a directory service that also:
	- –is automatically updated as the network configuration changes
	- – meets the needs of clients in spontaneous networks (Section 2.2.3)
	- discovers services required by a client (who may be mobile) within the current *scope*, for example, to find the most suitable printing service for image files after arriving at a hotel.
	- *Examples of discovery services*: Jini discovery service, the 'service location protocol', the 'simple service discovery protocol' (part of UPnP), the 'secure discovery service'.

#### **Revision: Spontaneous networks**

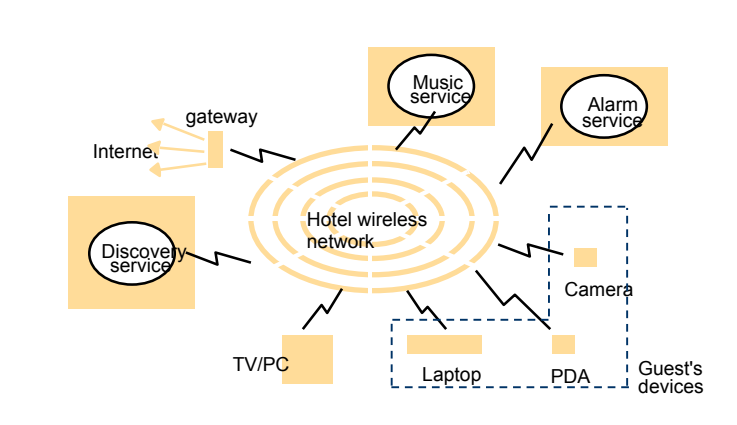

#### **Revision: Spontaneous networks**

- Easy connection of guest's devices
	- wireless network
	- automatic configuration
- Easy integration with local services
	- discovery of services relevant to guest's needs

### **Revision: Spontaneous networks**

#### **Discovery service**

- • .A database of services with lookup based on service description or type, location and other criteria, E.g.
	- 1. Find a printing service in this hotel compatible with a Nikon camera
	- 2. Send the video from my camera to the digital TV in my room.
- Automatic registration of new services
- Automatic connection of guest's clients to the discovery service

\*

#### **Revision: Spontaneous networks**

Other issues for spontaneous networking:

- •Unreliable connections when mobile
- Security exposure of ports and communication channels

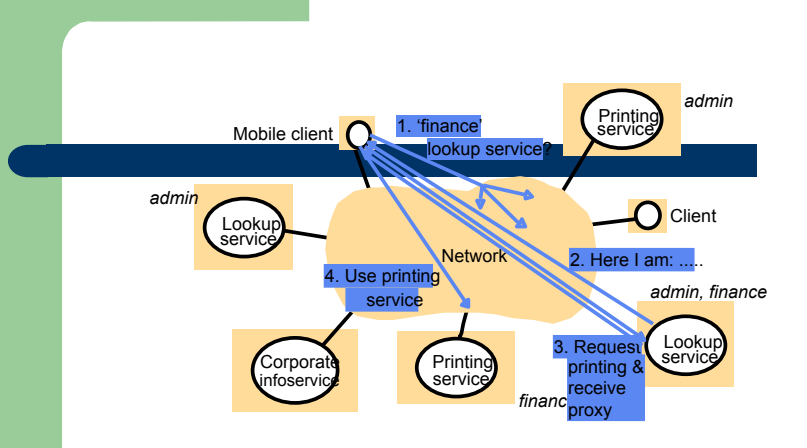

#### **Service discovery in Jini**

#### **Service discovery in Jini**

- Jini services register their interfaces and descriptions with the Jini *lookup* services in their scope
- $\bullet$  Clients find the Jini lookup services in their scope by IP multicast
- Jini *lookup* service searches by attribute or by *interface type* 
	- The designers of Jini argue convincingly that this the only reliable way to do discovery

#### **Topics not covered**

• GNS case study

\*

\*

– an early research project (1985) that developed solutions for the problems of:

- large name spaces
- restructuring the name space
- $\bullet$  X.500 and LDAP
	- a hierarchically-structured standard directory service designed for world-wide use
	- accommodates resource descriptions in a standard form and their retrieval for any resource (online or offline)
	- never fully deployed, but the standard forms the basis for LDAP, the Lightweight Directory Access Protocol, which is widely used \*

### **Topics not covered**

- O Trading services
	- Directories of services with retrieval by attribute searching
	- Brokers negotiate the contract for the use of a service, including negotiation of attribute such as quality and quantity of service

#### **Summary**

#### Name services:

- defer the binding of resource names to addresses (and other attributes)
- Names are resolved to give addresses and other attributes
- Goals :
	- Scalability (size of database, access traffic (hits/second), update traffic)
	- Reliability
	- Trust management (authority of servers)
- Issues
	- $\bullet$  exploitation of replication and caching to achieve scalability without compromising the distribution of updates
	- navigation methods  $*$

### **Summary**

Directory and discovery services:

- 'yellow pages' retrieval by attributes
- dynamic resource registration and discovery

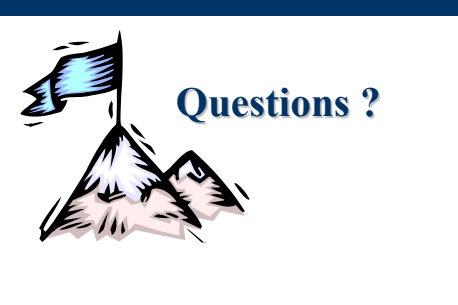

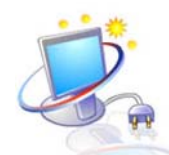

**End of Part I(Distributed Systems)**

#### **Course Outline**

- Distributed Systems
- High Performance Networks
- Clusters and Computational Grids

#### **Course Outline**

#### High-Performance Networks

Networks become the important part to any system, because nowadays distributed local and remote systems are the bases of any computational environment. However, different network approaches exists.

In this module of the course we will study high performance networks.

### **Course Outline**

*The recommended literature are presented below :*

- $\bullet$ *Tecnologias de Redes de Comunicação e Computadores, Mario Dantas,* Axcel Books, ISBN 85-7323-169-6
- **•** High Performance Networks Technology and Protocols (Editor)**Ahmed N. Tantawy**, Kluwer, ISBN 0-7923-9371-6;
- $\bullet$  *Sharing Bandwidth*, **Simon St. Laurent**, IDG Books, ISBN 0-7645- 7009-9;
- z 4 *Internetworking with TCP/IP - Volume I Principles, Protocols, and Architecture,* **Douglas E. Comer**, Third Edition, Prentice Hall, 1995, ISBN 0-13-216987-8;

#### **ISO/OSI Model and TCP/IP Architecture**

### **High Performance Networks**

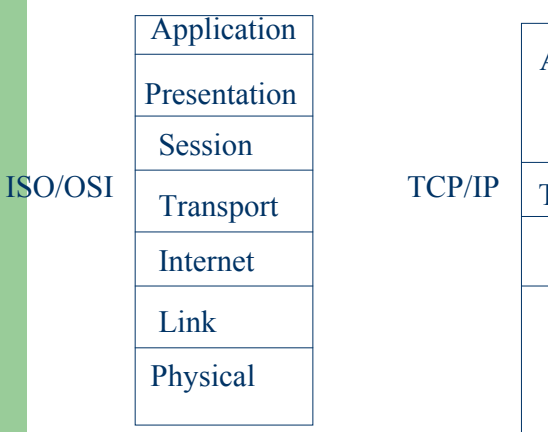

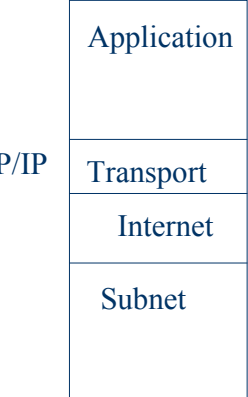

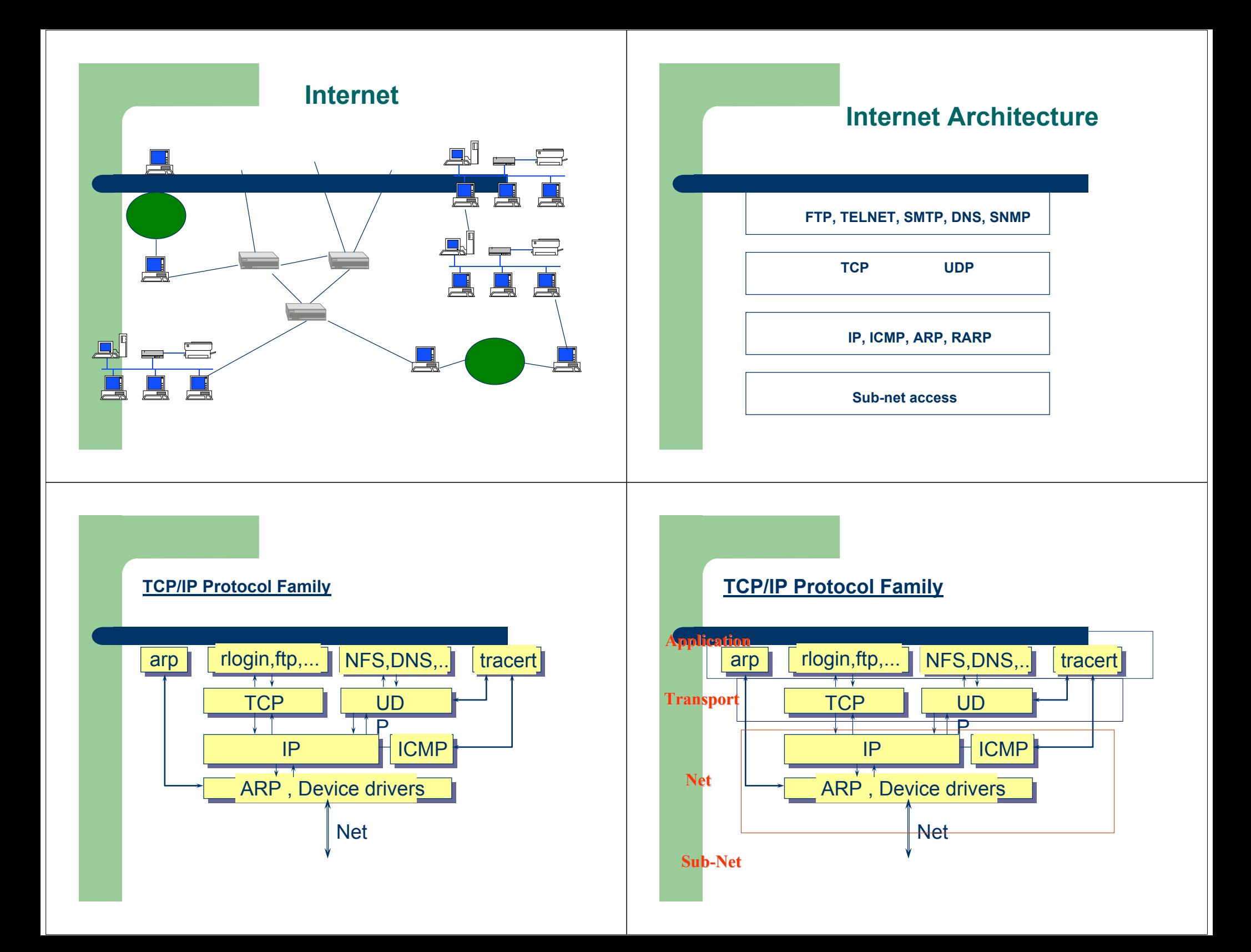

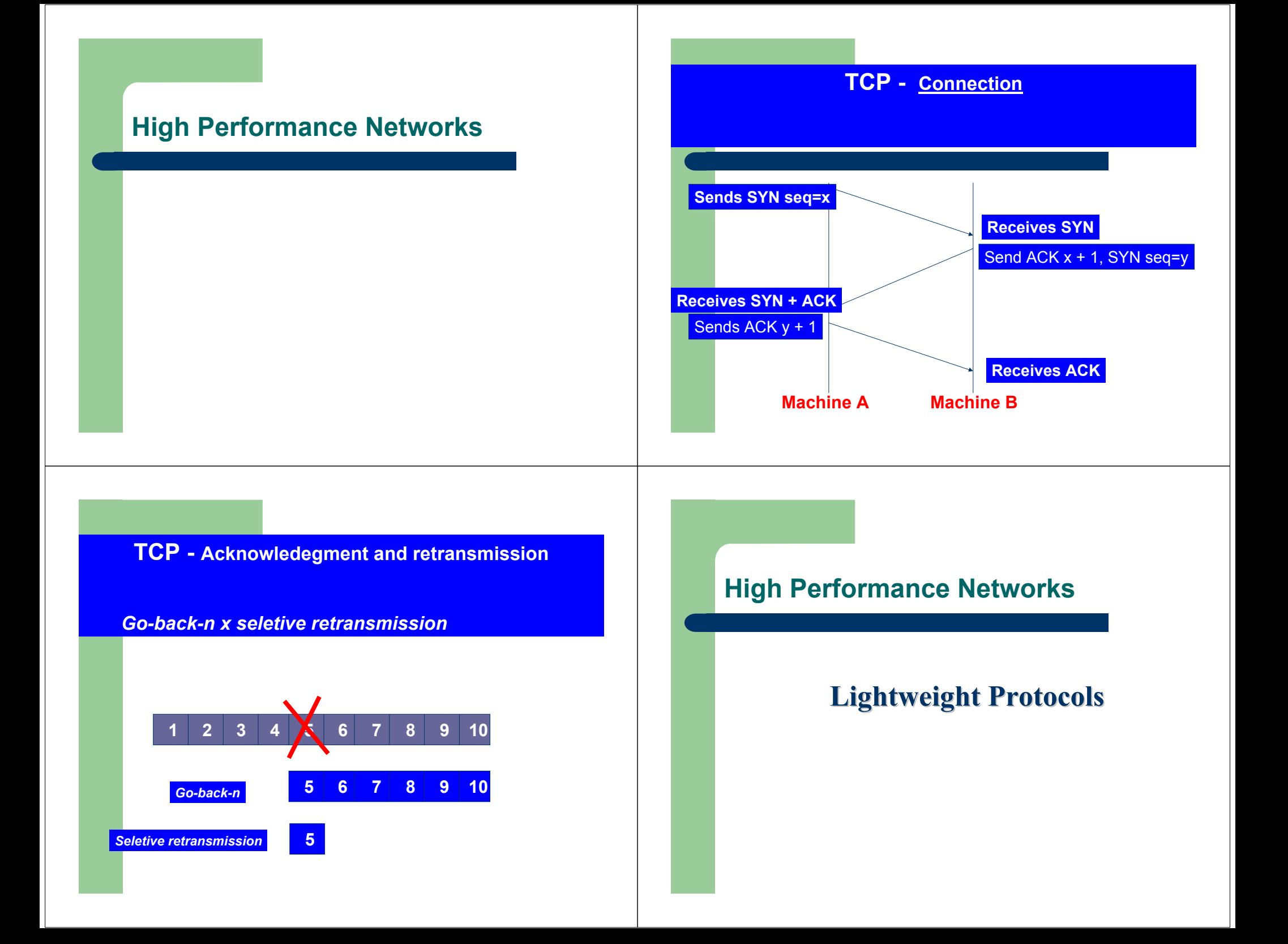

### **High Performance Networks**

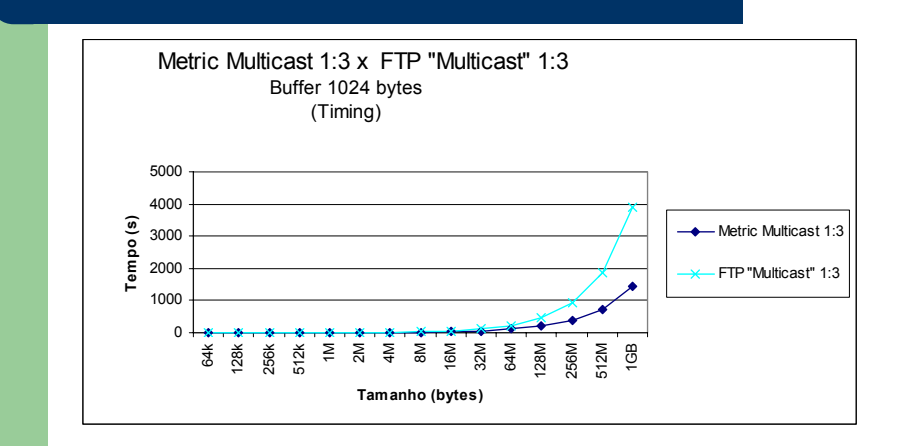

### **High Performance Networks**

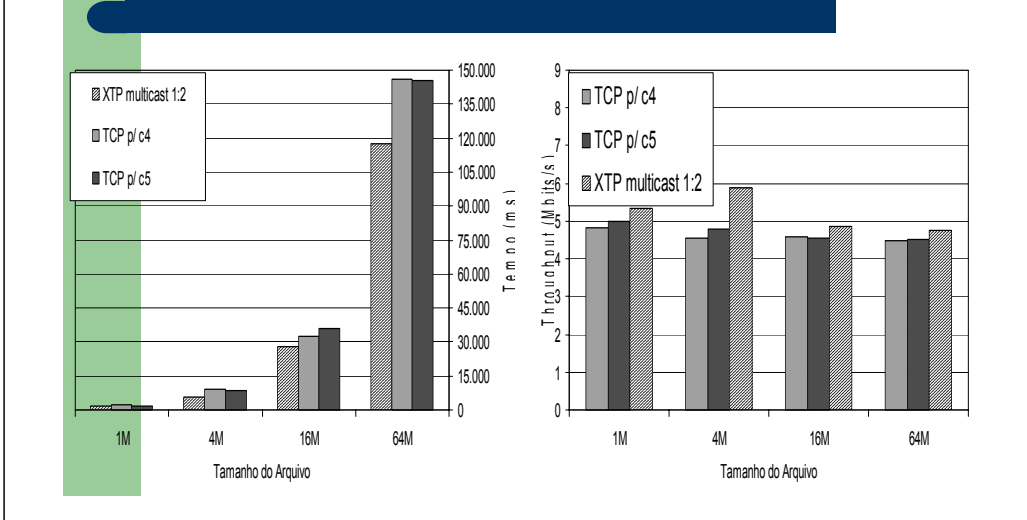

### **High Performance Networks**

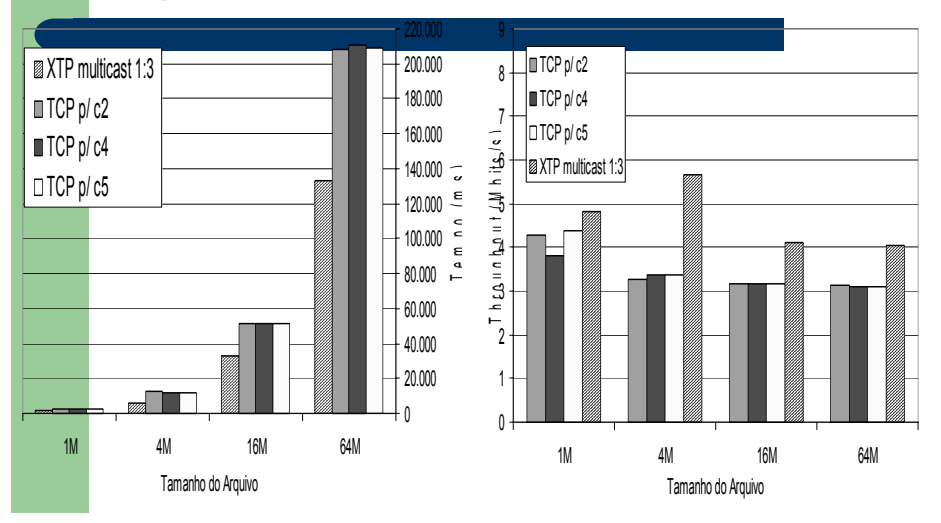

### **High Performance Networks**

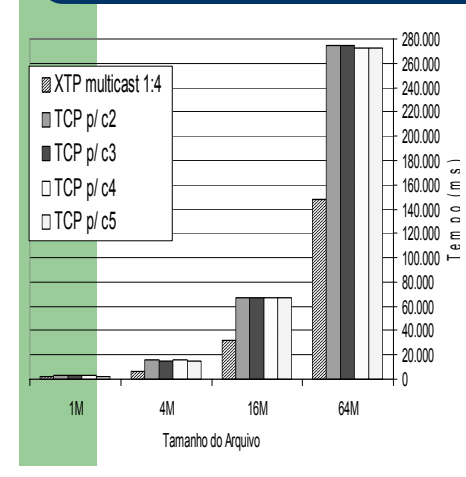

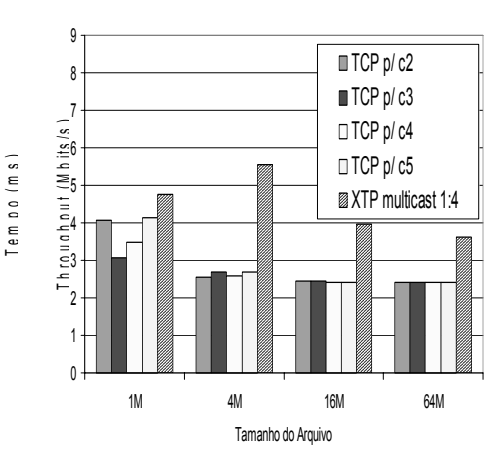

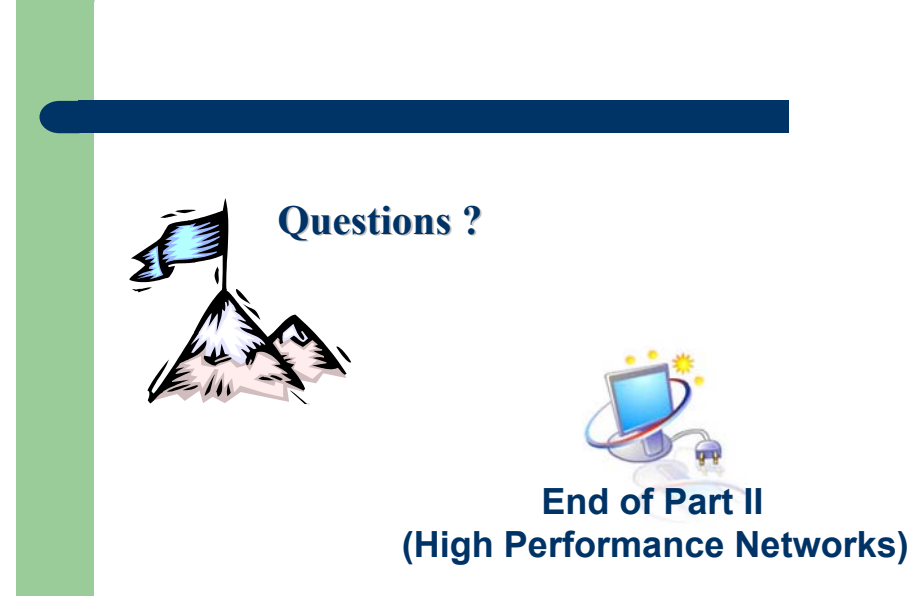

### **Course Outline**

- Distributed Systems
- High Performance Networks
- Clusters and Computational Grids

#### **Course Outline**

- Computing Paradigms and Applications
- Users
- Grid Architecture
- Grid Computing Environments
- Experimental Results

### **Course Outline**

*The recommended literature for this part of the course is :*

- **The Grid : Blueprint for a New Computing** *Infrastructure*, Foster,I. , Kesselman, C. Morgan Kaufmann, 1998, ISBN 1558604758.
- **Grid Computing: Making The Global Infrastructure a** *Reality,* Berman, F., Fox, G., Hey, T. , John Wiley & Sons, 2003, ISBN 0470853190.

#### **Clusters and Computational Grids**

**What is the difference betweenCluster and Computational Grid ?**

#### Computing Paradigms and Applications

A important difference between clusters and grids is mainly based in the way *resources are managed*.

In the clusters, the resource allocation is performed by a centralized resource manager and all nodes cooperatively work together as *a single unified resource.* 

Inside the Grids, each node has its own resource manager and do *not target* for providing *a single system view.*

Computing Paradigms and Applications

#### **Clusters**

High Performance Computing (HPC) traditionally has been based on specific parallel architectures, such as MPP (Massively Parallel Processors) and SMP (Symmetric Memory Processors)

More recently, low cost computers gather either physically or virtually, are used called as *Clusters* or *Nows*. These architectures are interesting to many organizations.

**Clusters**

What is a cluster configuration ?

Computing Paradigms and Applications

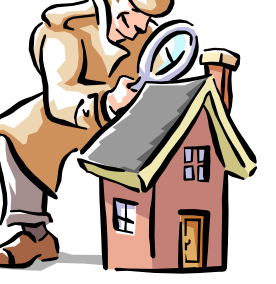

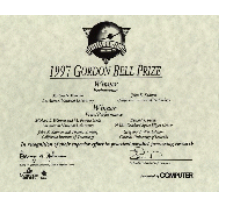

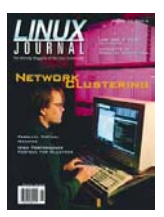

#### **Clusters**

Cluster environments are used when applications which require processing performance can not execute in a single node.

These environments are built with a local connection of many no expensive computers using a specific network equipment.

The following figures present examples of cluster environments.

#### **Clusters**

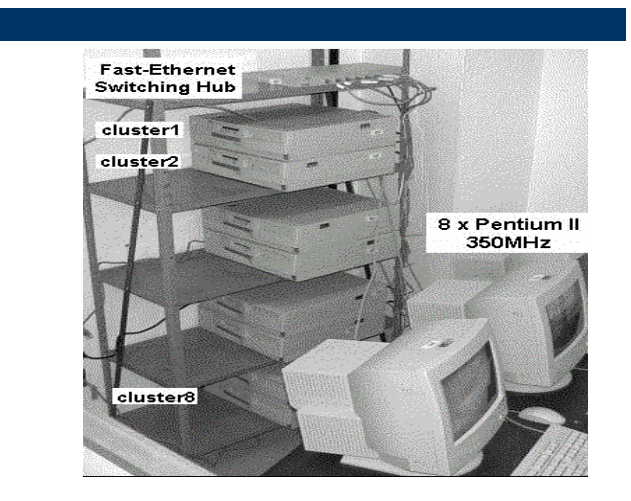

Computing Paradigms and Applications

#### **Clusters**

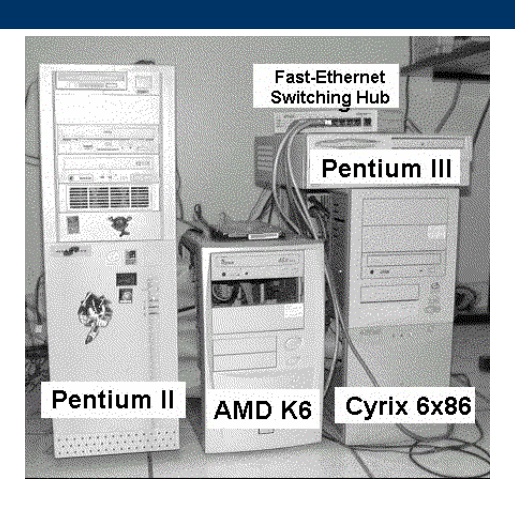

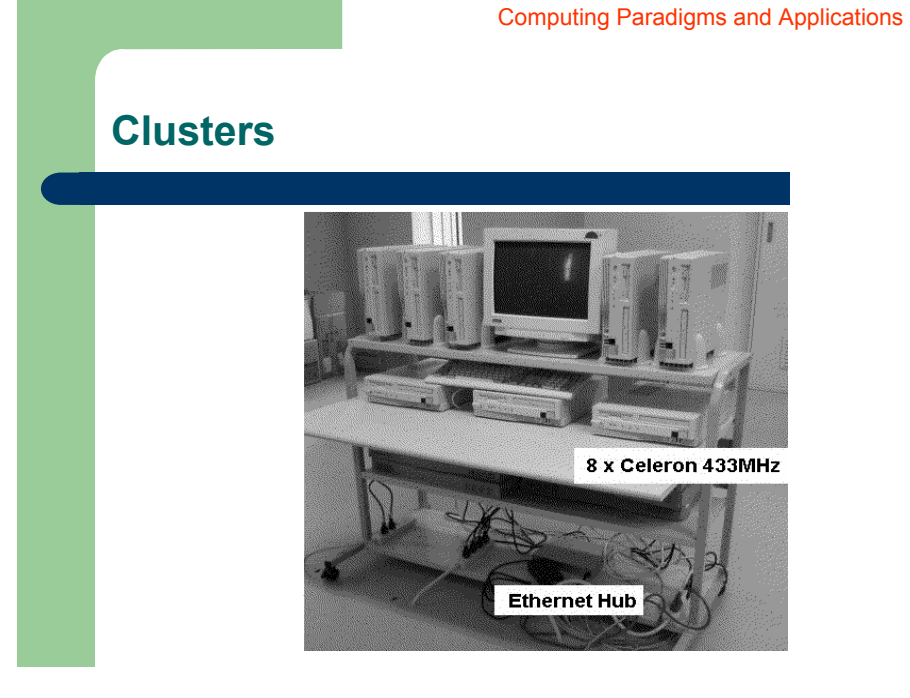

Computing Paradigms and Applications

#### Computing Paradigms and Applications

Computing Paradigms and Applications

#### **Clusters**

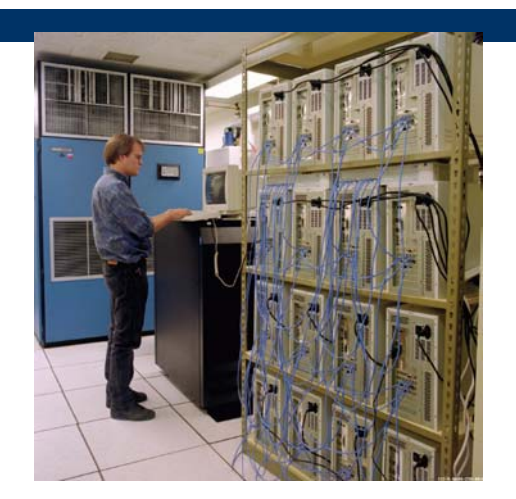

#### **Clusters**

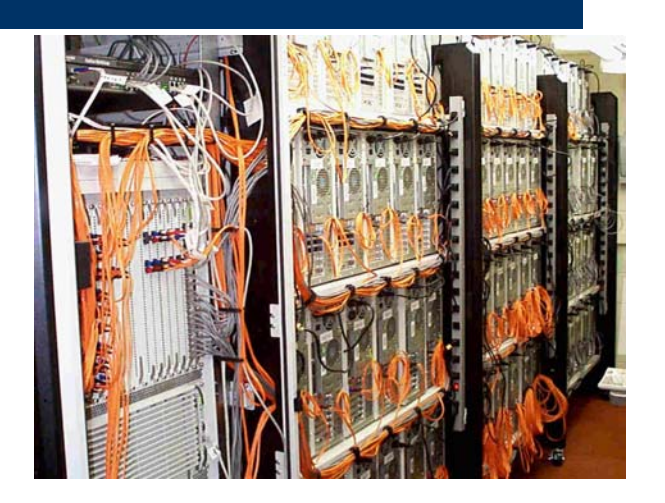

Computing Paradigms and Applications

### **Clusters**

Cluster management is an important task for this new distributed architecture, many packages exist with this specific function (e.g. Oscar)

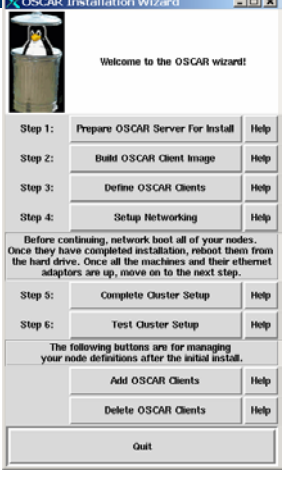

### **Clusters and Computational Grids**

**The experimental research with the** *I-WAY***, first large scale Grid effort, bring to us that there were five classes of applications using a specific computing paradigm.** 

#### **Clusters and Computational Grids**

- *Computing paradigms Computing* **and** *applications* **can be classify as following :**
- **Distributed Supercomputing**
- **High-Throughput Computing**
- **On-Demand Computing**
- **Computing for Large Amount of Data**
- **Collaborative Computing**

#### Computing Paradigms and Applications

#### **Clusters and Computational Grids**

Examples of applications using the *distributed supercomputing* approach are :

• *Distributed Interactive Simulation (DIS)* : this is a simulation technique used to model the behaviour and movement of hundred (or thousand) of entities which are usually employed for military planning and teaching.

#### **Clusters and Computational Grids**

#### **1. Distributed Supercomputing**

Applications that use this approach can be characterized by the fact that it is not possible to solve these applications in a single computational system.

The aggregation environment which we are referring to can be represented by all the supercomputers of a specific country or all the workstation inside of an organization.

Computing Paradigms and Applications

#### **Clusters and Computational Grids**

• Simulation of complex models such as those in weather forecast and cosmology.

Computing Paradigms and Applications

### **Clusters and Computational Grids**

#### **2. High-Throughput Computing**

The main objective of this approach it solve the problem of applications that require a transfer of a large amount of data.

The computational environment is used for scheduling a large number of loosely couple tasks and enhance the utilization of machines with a low workload.

### **Clusters and Computational Grids**

Classical examples for *high-throughput computing* are :

• *Condor High-Throughput –* this software environment from the University of Wisconsin is used to manage *pools*  of hundreds workstations in the university and other labs around the world.

Computing Paradigms and Applications

#### **Clusters and Computational Grids**

• The *Platform Computing software -* used by AMD during the projects of K6 e K7 processors. It is reported that the company has used all the desktops which were not in use by the engineers in a specific period of time.

#### **Clusters and Computational Grids**

#### **3. On-Demand Computing**

This class of applications usually can be characterized by the use of resources that can not be used in the local site, because it is not available.

The *resources* can be *computing*, *data streams, software, archives* and for examples *experimental results.* 

#### **Clusters and Computational Grids**

Difference between this approach and distributed Supercomputing is related to the cost of performance then the complete performance behaviour.

#### **Clusters and Computational Grids**

#### **4. Computing for Large Amount of Data**

This class of application and computing paradigm covers the requirement for processing large amount of data stored in a geographic distributed fashion.

Examples are large databases and digital libraries that are available for access in a distributed way.

The Digital Sky Survey and modern weather forecast Systems are applications examples.

Computing Paradigms and Applications

#### **Clusters and Computational Grids**

#### **5. Collaborative Computing**

Examples for this class are those which are oriented to the improvement the relation between humans.

Many collaborative applications allow the share use of computational resources.

#### Computing Paradigms and Applications

#### **Clusters and Computational Grids**

NICE is a collaborative learning environment for young children (approximately 6-8 years of age). The environment depicts a virtual island in which the children can tend a virtual garden and learn about environmental concepts.

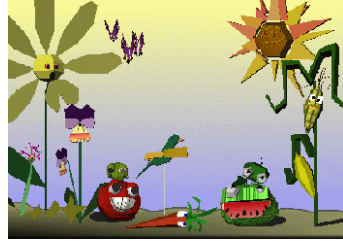

Users

Users

#### **Users**

**Another approach used to understand what is a Grid, is to understand who is going to use.**

**A Grid is above of the mechanisms of resource sharing therefore we can image two questions :** 

- A Which kind of entity is going to invest in the infrastructure for a Grid ?
- B Which kind of resources each community of the entity will be share ?

#### **Clusters and Computational Grids**

**Answers for the two questions should be based on costs and benefits for sharing resources.**

**Therefore it is usually presented in the academic and commercial reports efforts for the following groups of grid environments :**

- **National**
- **Private**
- **Virtual**
- **Public**

Users

#### **Clusters and Computational Grids**

• *National Grid* **– the target of this group is to be a strategic computational resource and serve as a bridge between national sharing facilities.**

• *Private Grid* **– the heath community it is an example of private grid organization. This group, was identified to benefit from grid configurations because of the strategic utilization of computational power.**

#### **Clusters and Computational Grids**

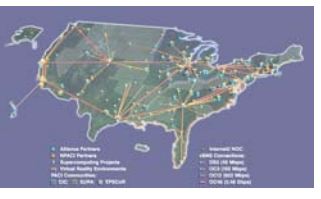

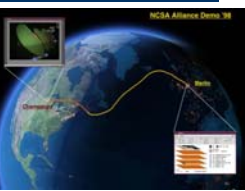

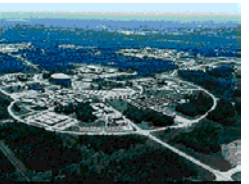

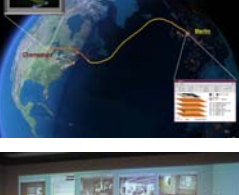

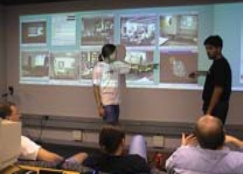

**NSF National Technology Grid**

Users

#### **Clusters and Computational Grids**

• NEESgrid: national infrastructure to couple earthquake engineers with experimental facilities, databases, computers, & each other

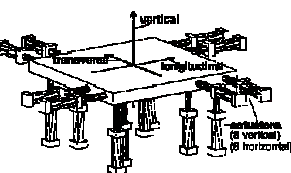

• On-demand access to experiments, data streams, computing, archives, collaboration

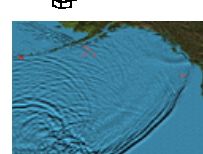

**Network for Earthquake Engineering Simulation** NEESgrid: Argonne, Michigan, NCSA, UIUC, USC

#### **Clusters and Computational Grids**

• *Virtual Grid* **– this community is formed by researches and scientists which require the use of expensive equipments and a great computational power.** 

• *Public Grid* **– this group is basically characterized by those which the main activity includes services using a great quantity of computational power.**

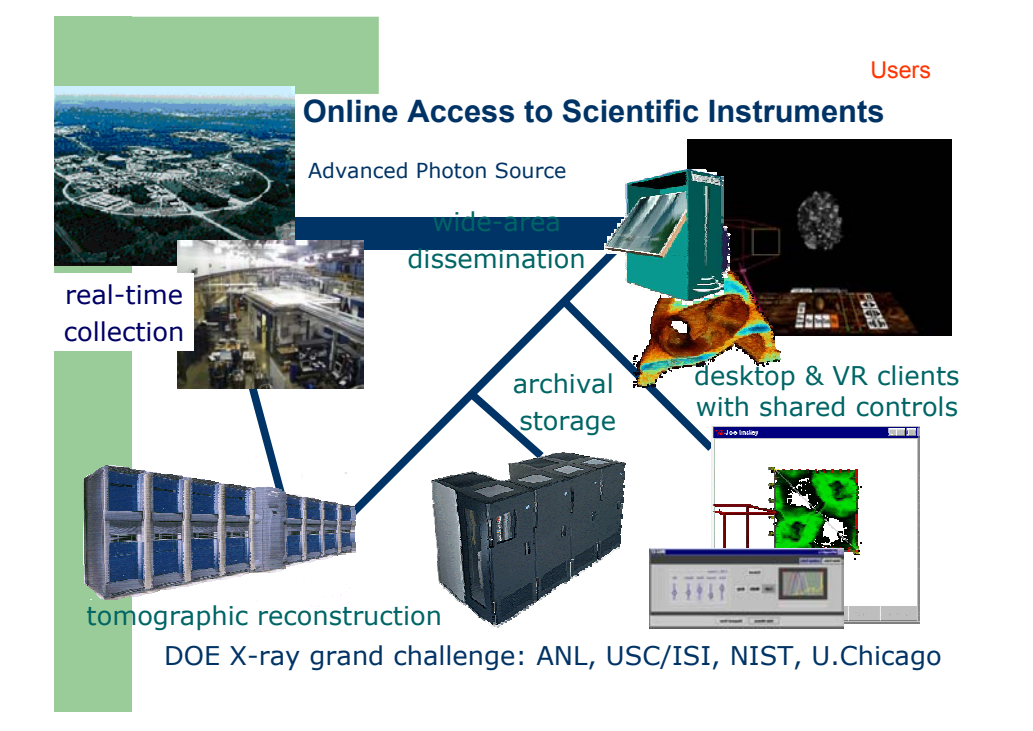

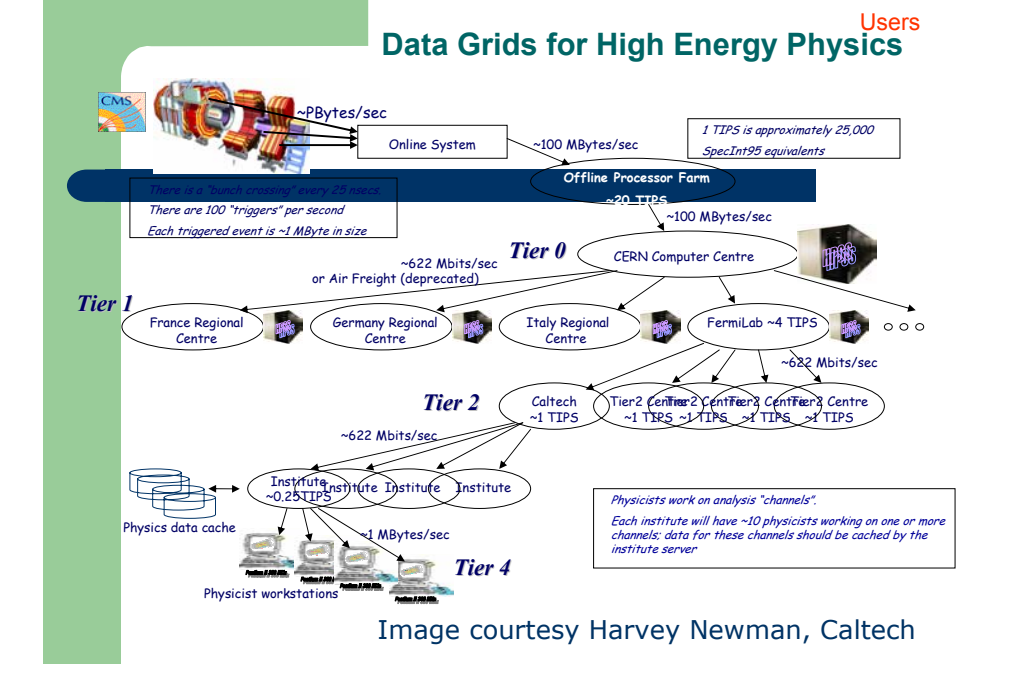

#### **Grid Architecture Grid Architecture**

Before we start to study the Grid architecture it is interesting to know about *Virtual Organizations (VO). Virtual organizations*  are the entities that share resources of the Grid under a specific policy .Examples of **VO** are :

- • Providers of applications, data storage and computational power.
- •Research organizations
- •**Universities**

#### **Clusters and Computational Grids**

#### **Virtual Organizations**

*Virtual Organizations* are different from each other considering the following parameters :

- •Main objective
- •Geographic extension
- •Size (or physical dimensions)
- •Time to use the facilities
- •**Structure**
- •**Community**

Grid Architecture

#### **Clusters and Computational Grids**

Similar to the experience with *Internet*, researches involved with the Grid established an architectureaiming the interoperability between *VO*s.

#### **Clusters and Computational Grids**

#### Aspects such as :

- authentication,
- authorization,
- mechanism of message passing,
- resource sharing,
- scheduling and
- load balancing of tasks

are some of issues which a Grid architecture should provide.

### **Clusters and Computational Grids**

#### **A standard Grid architecture was proposed as : A standard Grid architecture was proposed as :**

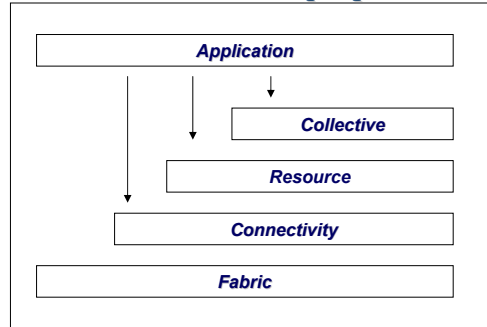

#### **Five Layers Grid Architecture Five Layers**

#### Grid Architecture

#### **Clusters and Computational Grids**

#### *Fabric –*

Mechanisms are necessary to obtain information about the structure, state and available resources.

On the other hand, it is also important techniques to management the QoS (Quality of Service) for each query.

# **Clusters and Computational Grids**

#### *Fabric –*

Components of this layer implement local operations which occurs in each resource mainly because of the sharing provided by the above layers.

#### *Application CollectiveResourceConnectivity Fabric*

Grid Architecture

#### **Clusters and Computational Grids**

#### *Connectivity Connectivity*

In this layer exists the definition of the basic protocols necessary for communication and authentication for a specific transaction of the Grid.

The communication protocols allow the data exchange between the *Fabric layers.* This service includes the transport, routing and name services.

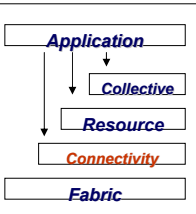

#### **Clusters and Computational Grids**

#### *Connectivity Connectivity*

The authentication protocols are responsible for building the communication services which are way to prove secure mechanism to verify the identity of users and resources

#### **Clusters and Computational Grids**

#### *Resource Resource*

This layer uses the *connectivity* protocols(communication and authentication) to define protocols and APIs to provide security during the negotiation, starting, control, monitoring, creating reports and details involved During the individual resources operations.

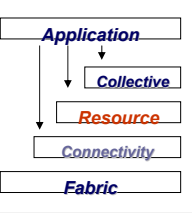

Grid Architecture

Grid Architecture

#### **Clusters and Computational Grids**

#### *Resource Resource*

Protocol implementations of this layer utilizes calls from the *Fabric* to access and control local resources*.*

#### *Collective Collective*

The *resource layer* treats the scope of individual resource operations.

**Clusters and Computational Grids**

On the other hand, in the *collective layer* components work with the interaction of resource collections.

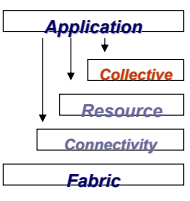

#### **Clusters and Computational Grids**

#### *Collective Collective*

The elements from this layer use the *resource* and *application application*  layers to implement a variety of services, such as :

- •Directory service : this facility allows members of *virtual organization* to discover which are the resources available
- • Common Authorization Servers : this facility is also design to implement a better policy to access resources.

### **Clusters and Computational Grids**

#### *Application*

This layer is related to the users´ applications in their *virtual organizations* The previous commented layers provide services for this layer.

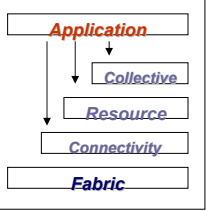

*CollectiveResourceConnectivity FabricApplication Grid* **Application Transport Internet***Link***Internet**Equivalence between the Gird and Internet Models Grid Architecture

#### **Grid Computing Environments**

#### **Grid Consortiums and Open Forums**

- *C3CA*
- *Global Grid Forum Global Grid Forum*
- *Australian Grid Forum Australian Grid Forum*
- *Peer-to-Peer (P2P) Working Group Peer (P2P) Group*
- *eGrid: European Grid Computing Initiative : European Grid Computing Initiative*
- *Asia Pacific Grid Asia Pacific Grid*

Grid Computing Environments

#### Grid Computing Environments

Grid Computing Environments

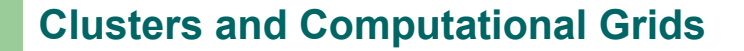

**Grid Consortiums and Open Forums**

- *GridForum Korea*
- *EuroTools SIG on Metacomputing*
- *IEEE Task Force on Cluster Computing IEEE Task Force on Cluster*
- *New Productivity Initiative (NPI) New Productivity Initiative (NPI)*
- *The Distributed Coalition The Distributed Coalition*
- *Content Alliance: About Content Peering*
- *`My´ Brazilian ....*

### **Clusters and Computational Grids**

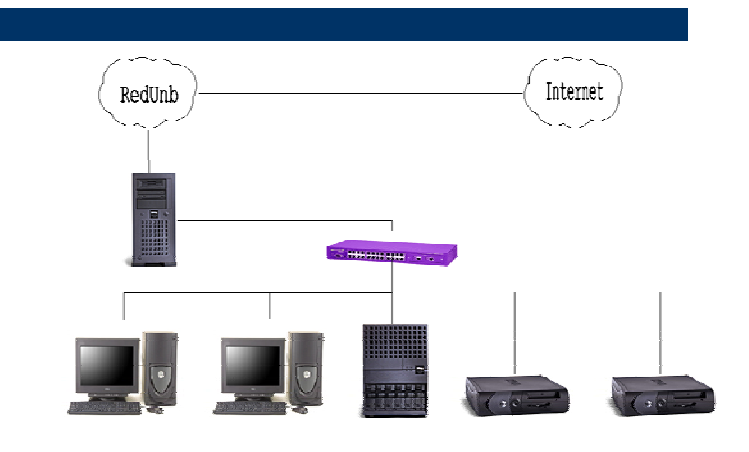

Grid Computing Environments

#### **Clusters and Computational Grids**

#### **Grid Middleware**

- **Cosm P2P Toolkit**
- *Globus*
- **GRACE: GRid Architecture for Computational Economy**
- **Gridbus**

# **Clusters and Computational Grids**

#### **Grid Middleware**

- **Grid Datafarm**
- **GridSim: Toolkit for Grid Resource Modeling : Toolkit for Grid Modeling and Scheduling and Scheduling Simultation**
- **Simgrid**
- **Jxta Peer to Peer Network Peer to Peer Network**
- *Legion: A Worldwide Virtual Computer Legion: A Worldwide Virtual Computer*

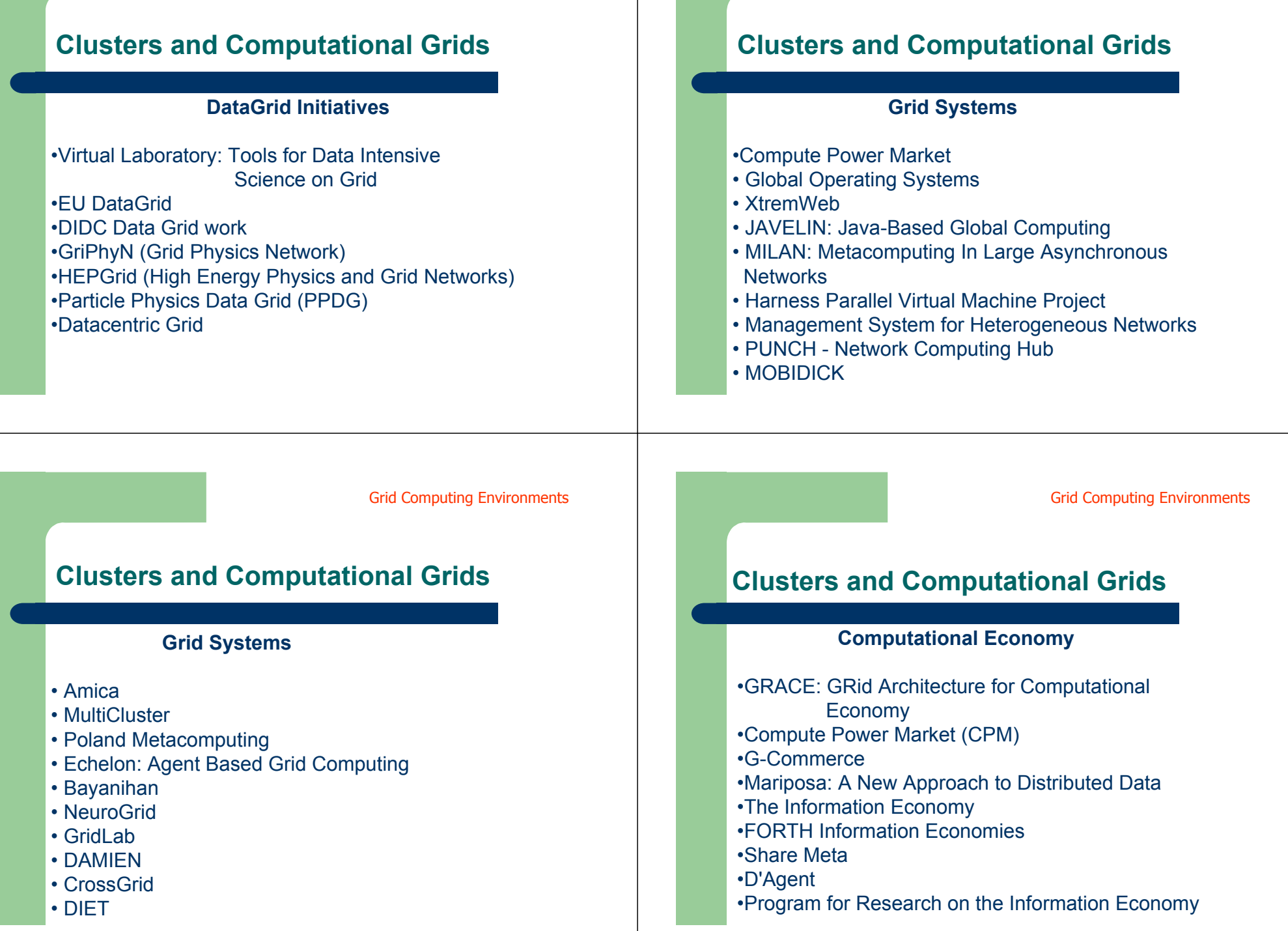

Grid Computing Environments

Grid Computing Environments

#### **Clusters and Computational Grids**

#### **Computational Economy**

- Xenoservers Accountable Execution of UntrustedPrograms
- Electricity Trading Over the Internet Begins in Six New England States
- POPCORN
- CSAR: Resource Tokens and Trading Pool
- OCEAN The Open Computation Exchange & Arbitration

**Network** 

- Spawn: A Distributed Computational Economy
- Market-Based Computing

#### **Clusters and Computational Grids**

#### **Computational Economy**

- W3C effort: Common Markup for micropayment per-fee-links
- Agent-Based Computational Economics
- Electronic Brokerage
- Society for Computational Economics
- Internet Ecologies

Grid Computing Environments

#### **Clusters and Computational Grids**

#### **Grid Schedulers**

- Nimrod/G Grid Resource Broker
- AppLeS
- SILVER Metascheduler
- ST-ORM
- Condor/G
- NetSolve
- DISCWorld
- Computing Centre Software (CCS)

#### **Clusters and Computational Grids**

#### **Grid Portals**

- ActiveSheets
- UNICORE Uniform Interface to Computing Resources
- SDSC GridPort Toolkit
- Enginframe
- Lecce GRB Portal
- Grid Enabled Desktop Environments
- Interactive Control and Debugging of Distribution- IC2D
- NLANR Grid Portal Development Kit

Grid Computing Environments

Grid Computing Environments

#### **Clusters and Computational Grids**

#### **Grid Programming Environments**

•Nimrod - A tool for distributed parametric modeling •Ninf

#### •Cactus Code

- •MetaMPI Flexible Coupling of Heterogeneous MPI Systems
- •Virtual Distributed Computing Environment
- •GrADS: Grid Application Development Software Project

#### **Clusters and Computational Grids**

#### **Grid Programming Environments**

•Jave-based CoG Kit

- •GAF3J Grid Application Framework for Java •ProActive PDC
- •REDISE Remote and Distributed Software **Engineering** •Albatross: Wide Area Cluster Computing

Grid Computing Environments

#### **Clusters and Computational Grids**

#### **Grid Performance Monitoring and Forecasting**

- Network Weather Service
- NetLogger
- Remos

### **Clusters and Computational Grids**

#### **Grid Testbeds and Developments**

- World Wide Grid (WWG)
- Polder Metacomputer
- NASA Information Power Grid (IPG)
- NPACI: Metasystems
- Asia Pacific Bioinformatics Network
- The Distributed ASCI Supercomputer (DAS)
- G-WAAT
- Micro Grid
- Alliance Grid Technologies
- The Alliance Virtual Machine Room
- EuroGrid

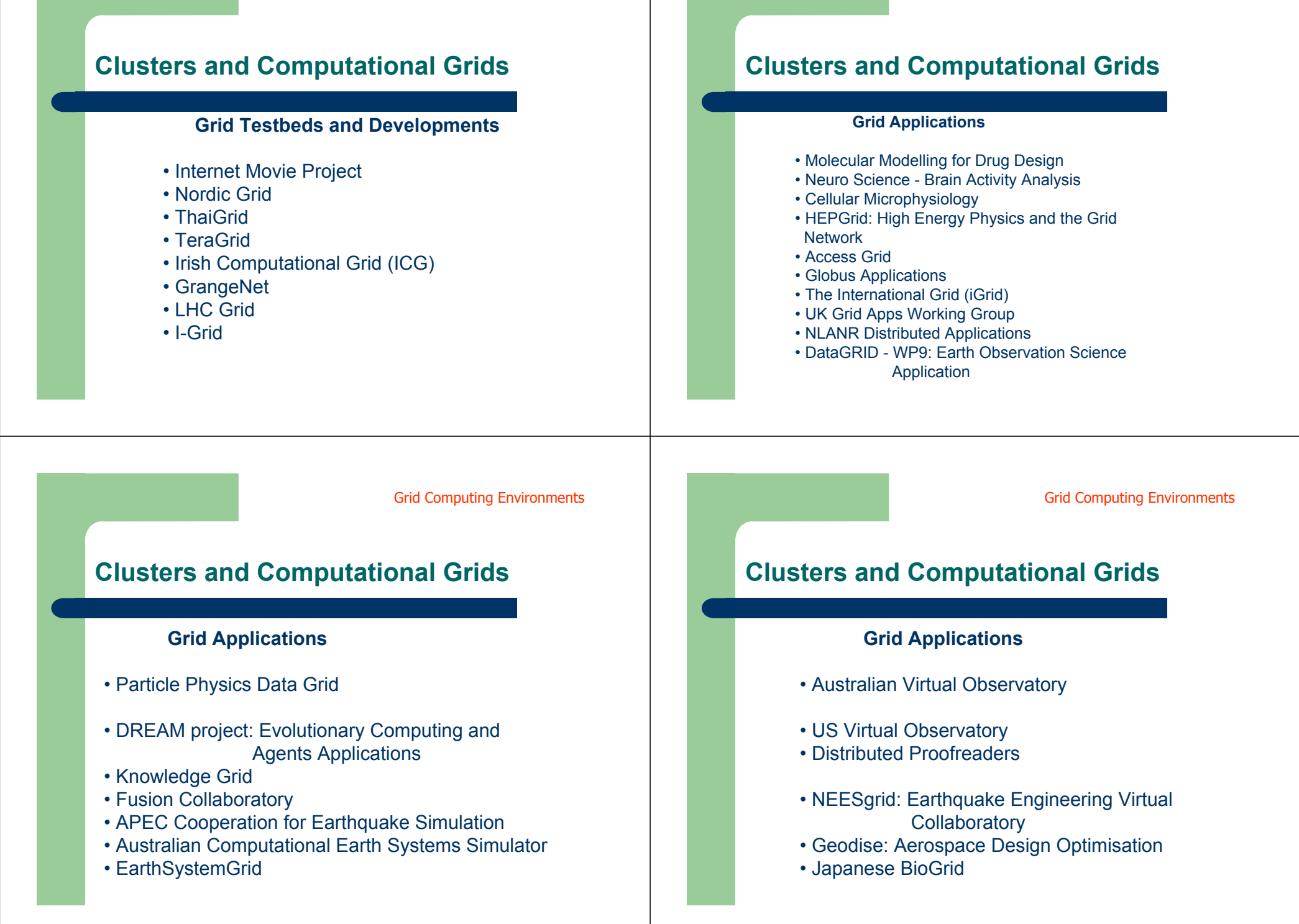

#### **Globus**

The *Globus* software environment is a project developed by *Argonne National Laboratory* (ANL) and *University of Southern California.* In our work we use the version 1.1.4 of t he Globus software package because this release provides support to MPI applications.

The Globus environment is composed by a set of components implementing basic services to resource allocation, communication, security, process management and access to remote data .

## **Experimental Results Experimental Results Clusters and Computational Grids**

The resource allocation component of the Globus environment (GRAM - *Globus Resource Allocation Manager*) is the element that acts as an interface between global and local services.

Application programmers use the GRAM element, through the *gatekeeper* software portion which is responsible for the user authentication and association with a local computer account.

Experimental Results

#### **Clusters and Computational Grids**

The mechanism to identify users of the *grid* is based on a file called *map-file*. In this file exists information about authorized users of the *grid configuration.* 

Any requirement for resource should be translated to the *Resource Specification Language (RSL)*.

### **Clusters and Computational Grids**

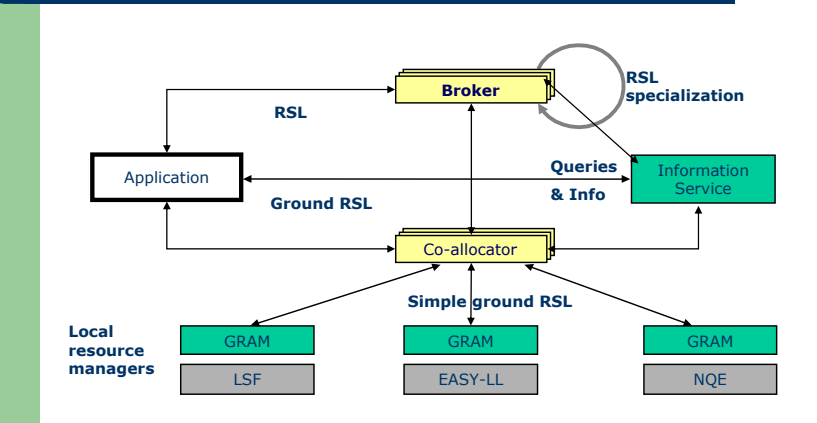

Experimental Results

#### **Clusters and Computational Grids**

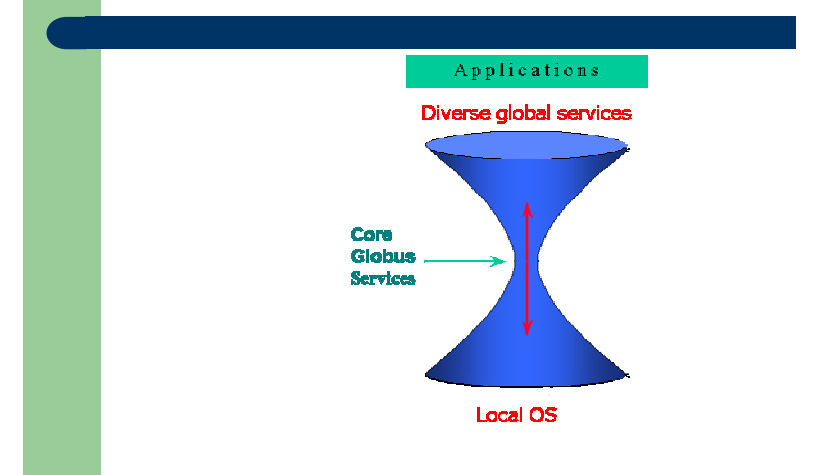

#### **Clusters and Computational Grids**

Communication in the Globus environment is performed using a communication library called *Nexus*. This component defines low a level API to support high level programming paradigms.

Examples of high level programming paradigms supported are message passing, remote procedure call and remote I/O procedures.

The information about the system and the *grid configuration* are management by a component called *Metacomputing Directory Service (MDS)*.

Experimental Results

#### **Clusters and Computational Grids**

An important aspect of the Globus software environment is the security.

This software tool employs the certificate approach, which is carried by a CA (Certificate Authority) using the protocol *Secure Socket Layer* (SSL)

#### **Clusters and Computational Grids**

#### **Legion**

The *Legion* software environment is a system object oriented which is being developed since 1993 at University of Virginia.

This environment has an architecture concept of grid computing providing a unique virtual machine for users´ applications.

The approach of the *Legion* is to have some important concepts of a grid configuration (e.g. scalability, easy to program, fault tolerance and security) transparent to final users.

#### **Clusters and Computational Grids**

In the *Legion*, every entity such as processing power, RAM memory and storage capacity is represented as objects. Objects communicate with each other using services calls to a remote mechanism.

#### **Clusters and Computational Grids**

The security component of the *Legion*, as the others elements of this software, is based on an object. The application programmer specifies the security related to an object, where it is defined which type of mechanism is allowed.

In addition, the *Legion* provides some extra basic mechanism to ensure more security.

The *May I* method is an example. Every class should define the method *May I*, which check for a called object the related allowed access.

Experimental Results

#### **Clusters and Computational Grids**

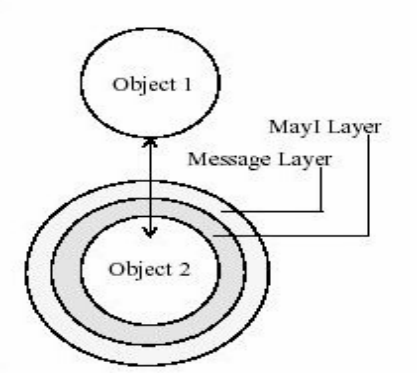

#### Experimental Results

#### **Clusters and Computational Grids**

The traditional system file is emulated in the *Legion*  environment through the combination of persistent objects with the global information of object identification.

This approach simplifies the manipulation of files to application programmers. In addition, it is allow to users to add fault tolerance characteristics to applications using rollback and recovery mechanisms

#### **Clusters and Computational Grids**

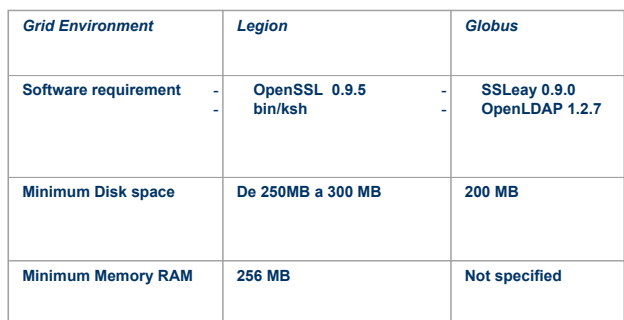

#### **Clusters and Computational Grids**

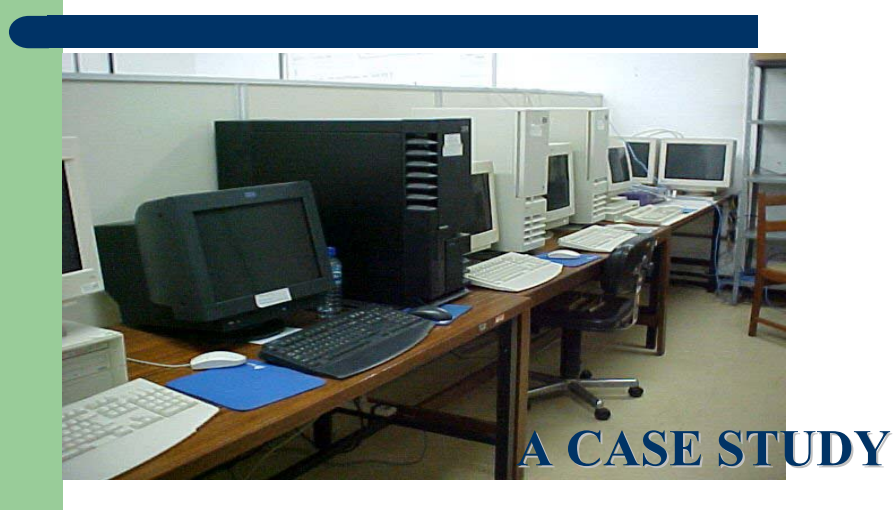

Experimental Results

#### **Clusters and Computational Grids**

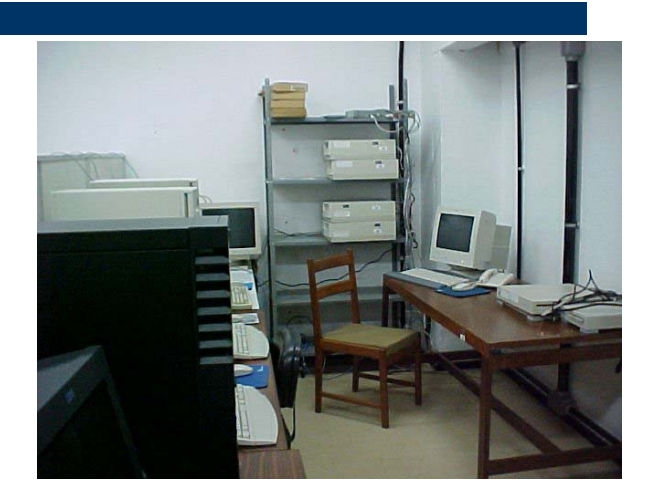

#### **Example 1** Options of Hosts Information to get  $\mathbf{x}$ Select the Options you Want- $\boxed{\nu}$  Host Name  $\boxed{\mathbf{z}}$  os  $\n *D*$  OS Version **Ø** Machine Architectute  $\n *L*$  Total Memory **Ø** Free Memory  $E$  CPU Model  $E$  CPU Clock  $\triangleright$  CPU Free / # of Processes Diretory where are the classes of the aglet /aglets1.2.0/public/examples/agente/  $0k$

Experimental Results

### **Clusters and Computational Grids**

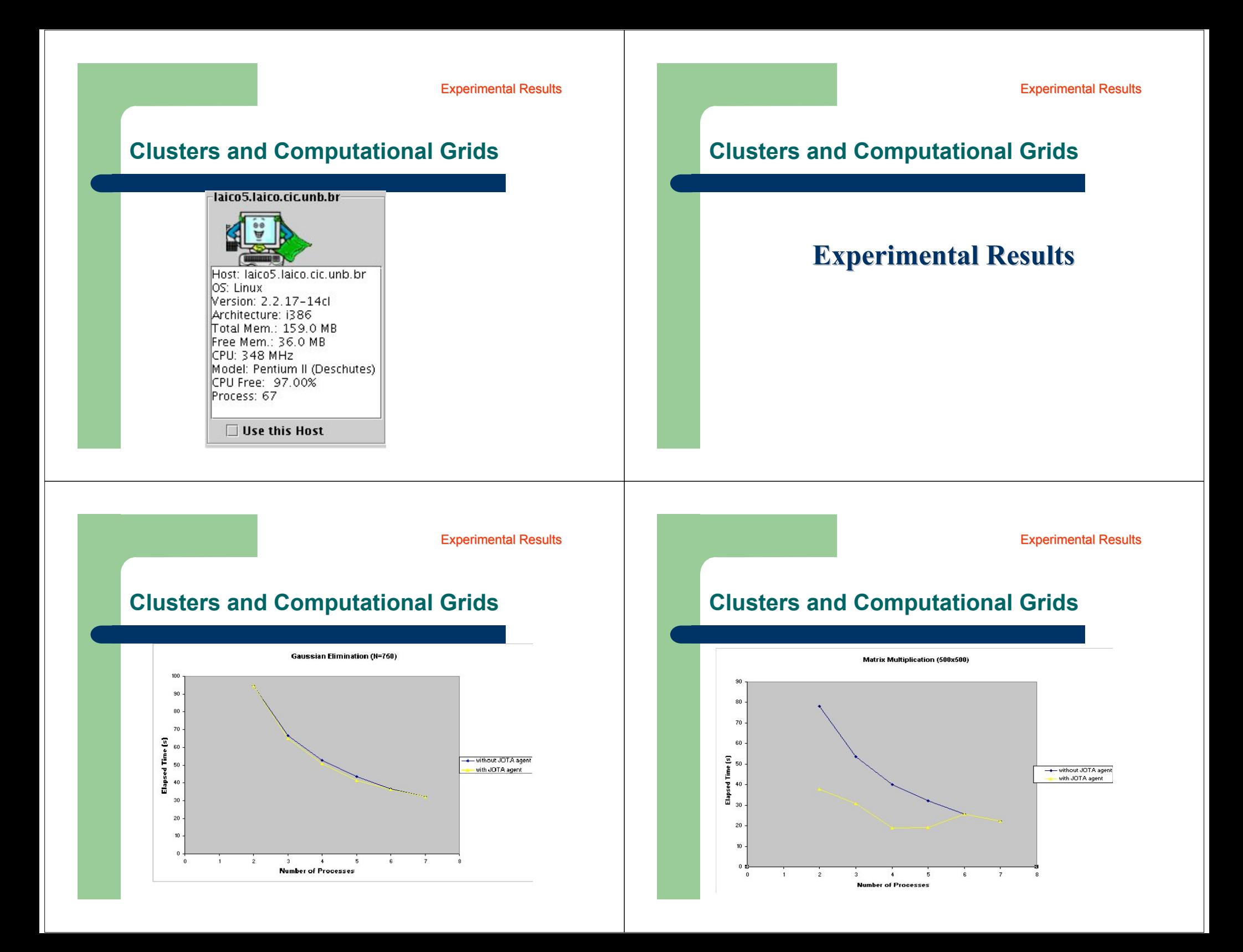

Experimental Results Experimental Results **Clusters and Computational Grids Clusters and Computational Grids** Matrix Multiplication (500x500) **Hardware and Software Hardware and Software** $70$ **Environment Environment**60 ed Time [s]<br>با چ x -+ without JOTA age vith JOTA agent  $20$  $\overline{2}$  $\mathbf{A}$ Experimental Results Experimental Results**Clusters and Computational Grids**

After providing some characteristics of the Globus and Legion software tools, in this section we present our grid configuration environment.

It is important to mention that all the machines were in the same laboratory. However, using a *Ethernet Layer 3 Switch* we were able to have the abstraction of a WAN (Wide Area Network) inside this box.

In other words, this equipment could prove the abstraction of a distributed resource environment for our experiments.

#### **Clusters and Computational Grids**

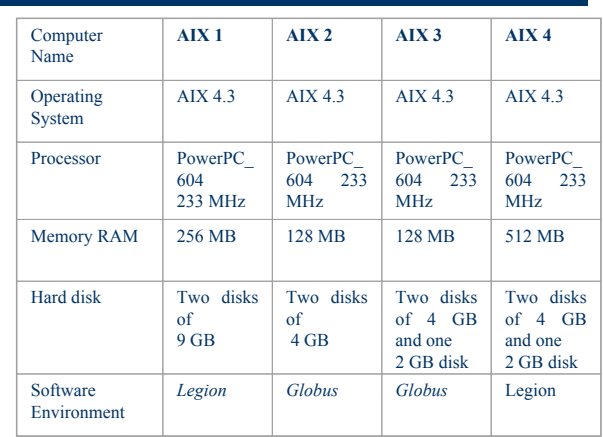

Table I: The grid environment configuration

#### **Clusters and Computational Grids**

The *Legion* software provides a homogeneous view of the *grid* to the application programmer.

The environment uses its own tools to create the homogeneity. The procedure to install the software does not represent any problem, because the application programmer needs only to uncompress binary files and execute some script files. However, for the AIX environment it is necessary more information then those available from the software documents.

#### **Clusters and Computational Grids**

We fixed some problems using our background on AIX and exchanging several e-mails with other AIX systems managers. The *Legion* concept of file system represents an advantage of the environment.

The *Legion* file system presents a unique identifier for each object.

Experimental Results

#### **Clusters and Computational Grids**

This approach provides application programmers the facility to access files widely distributed only using their names.

In other words, the users only use the name of the file, which can be storage in a local or remote machine.

On the other hand, we have verified some problems with the package. As a first problem, we can mention the necessary installation of the entire environment when the *bootstrap host* has a power failure.

Experimental Results

#### **Clusters and Computational Grids**

The *bootstrap host* is responsible for the domain control. Another drawback of the environment is the low communication rate between objects.

The paradigm of the *Legion* is to be a *framework environment,* where users can develop their own tools, such as security and fault tolerance facilities.

This freedom can represent some flexibility to any developers group. However, it does not allow the use external tools.

Experimental Results

#### **Clusters and Computational Grids**

The *Globus* approach allows users to use existing system available tools and have a uniform interface to the gird environment. Interesting features of the *Globus* environment are related to the security and to the autonomy of the configuration.

#### **Clusters and Computational Grids**

The system has an infrastructure based on X509 certificate and the use the mutual authentification. On the other hand, one drawback of the software is the scalability, which can be understood as the capability to add new resources and new sites.

When considering new facilities application programmers are required to have account into all new hosts.

Experimental Results

#### **Clusters and Computational Grids**

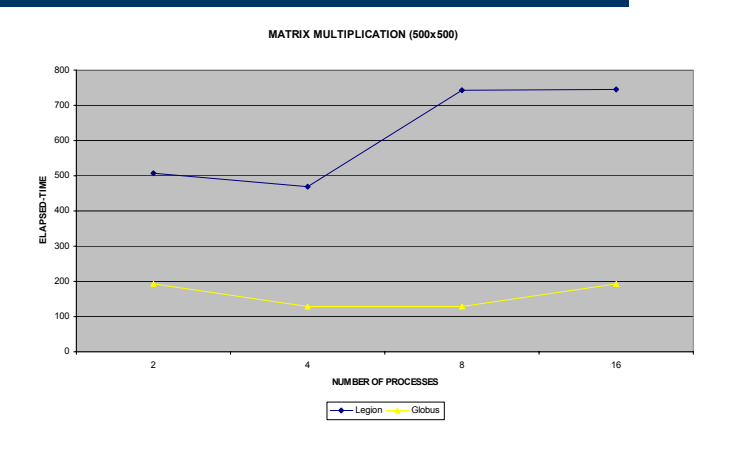

# **Clusters and Computational Grids**

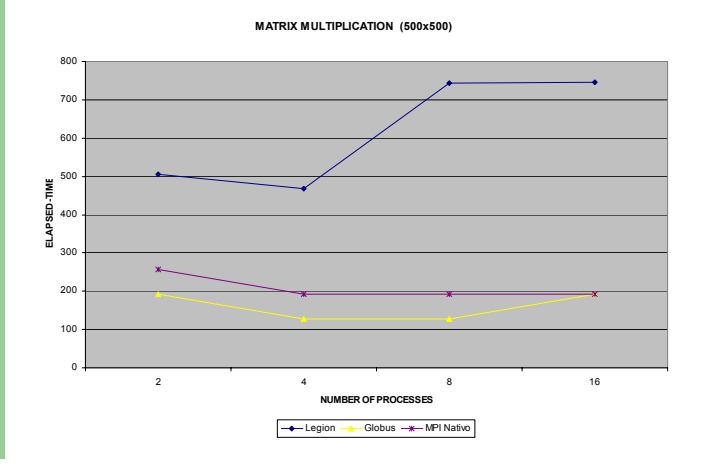

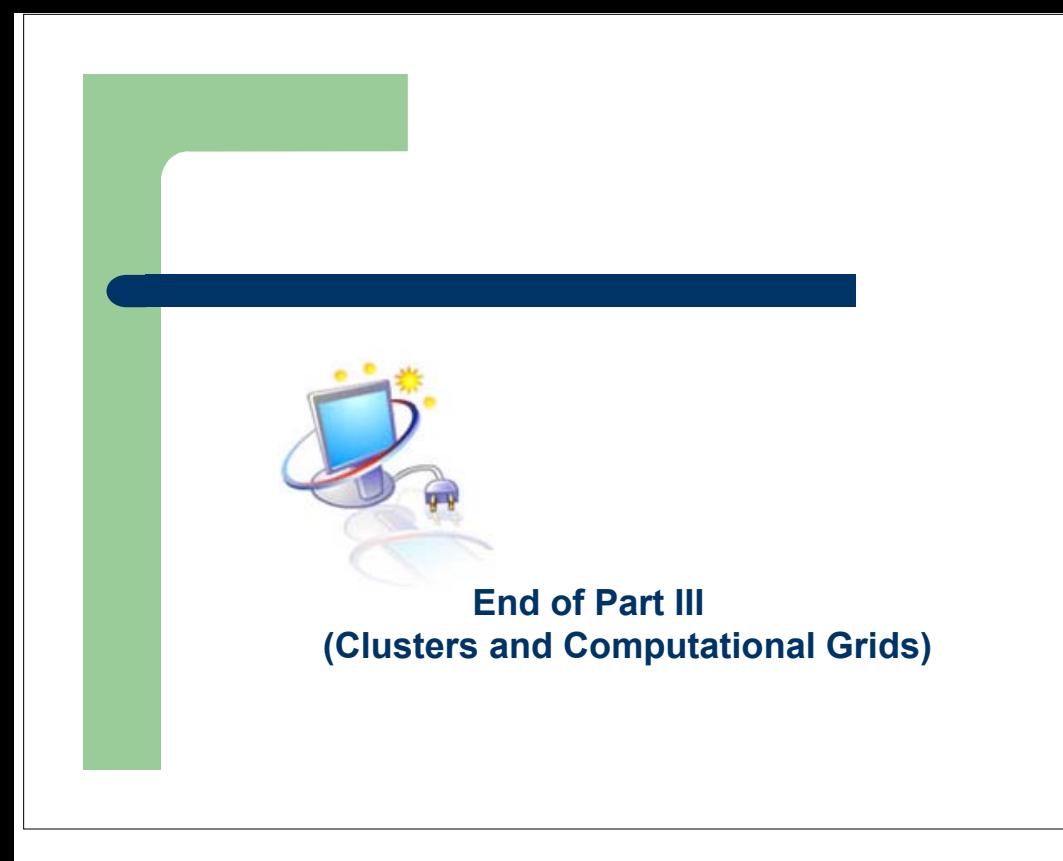